# IMAGE<br>POWER®

# Raport okresowy I kwartwał 2024

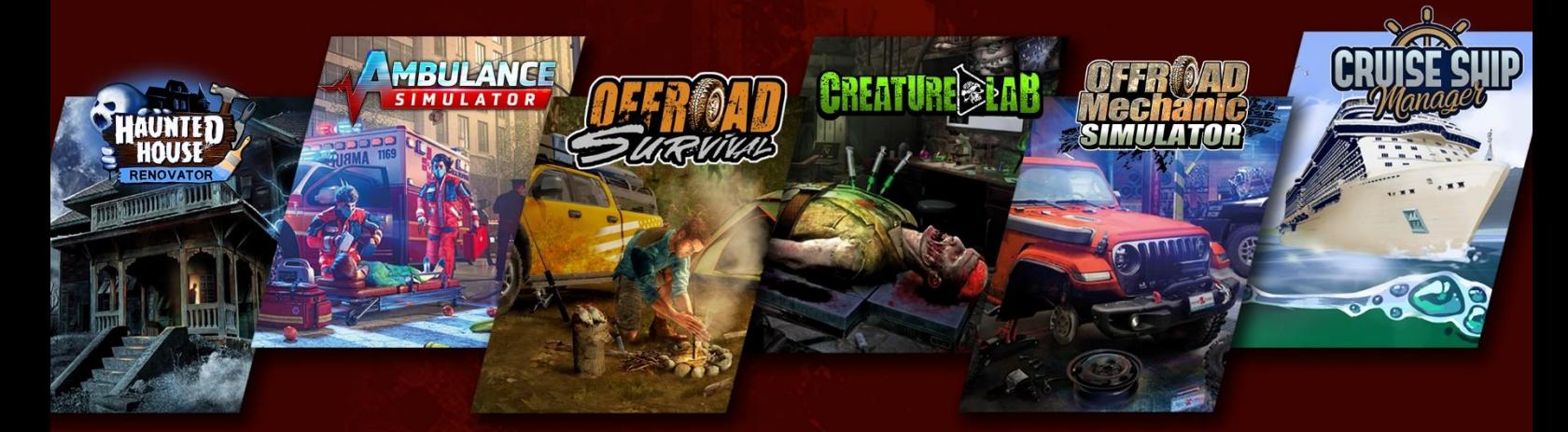

Warszawa 15 maja 2024 r.

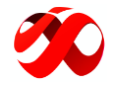

#### <span id="page-1-0"></span>1. PISMO PRZEWODNIE PREZESA ZARZĄDU

*Szanowni Akcjonariusze i Inwestorzy,*

*jako Prezes Zarządu, w imieniu Image Power S.A. mam przyjemność przedstawić Państwu raport okresowy podsumowujący działania podejmowane przez Spółkę w I kwartale 2024 roku.*

*W pierwszym kwartale bieżącego roku miały miejsce dwie ważne zmiany. Po pierwsze, Jarosław Chałas zrezygnował ze stanowiska członka Rady Nadzorczej. Dziękuję za czas i wysiłek poświęcony rozwojowi naszej spółki. Jednocześnie mam przyjemność poinformować, że do Rady Nadzorczej, w drodze kooptacji, został powołany Robert Ogłodziński-Kolman.*

*Po drugie, zmianie uległo biuro rachunkowe, z którym współpracujemy. Dokonamy wszelkich starań, aby nie dopuścić do powtórzenia się sytuacji, w której raport okresowy spółki nie jest publikowany w wyznaczonym terminie.*

*Przechodząc do tematów związanych z naszymi produkcjami. W lutym podjęliśmy decyzję o ustawieniu daty publikacji dema gry Haunted House Renovator na czerwcową edycję Steam Next Fest. Dało to naszemu zespołowi czas niezbędny na dopracowanie tej produkcji i uzupełnienie wersji demonstracyjnej o dodatkową zawartość. Jeszcze w lutym miały miejsce pierwsze playtesty tej gry. Dostarczyły nam one wielu cennych informacji, dzięki którym ustaliliśmy zakres niezbędnych zmian przed publikacją dema.*

*W marcu rozpoczęliśmy kampanię na serwisie Kickstarter dla Haunted House Renovator. Trwała ona przez 30 dni i w dniu dzisiejszym mogę już poinformować, że zakończyła się sukcesem. 483 backerów zadeklarowało wsparcie o wysokości ponad osiemnastu tysięcy dolarów kanadyjskich, co przełożyło się również na wzrost zainteresowania grą na jej stronie Steam. Wszystkim wspierającym nas osobom udostępniliśmy zaktualizowaną wersję naszego dema. Otrzymaliśmy bardzo pozytywne komentarze, które potwierdziły, że produkcja idzie w dobrym kierunku.*

*Jeszcze w pierwszym kwartale fundacja Indie Games Polska zaprosiła nas do uczestnictwa w targach PAX East w celu prezentacji Haunted House Renovator. Same targi odbyły się pod koniec marca, a wszyscy odwiedzający mieli okazję wypróbowania kolejnej wersji dema, już z częścią dodatkowej zawartości szykowanej na czerwiec. Spotkaliśmy się z bardzo ciepłym przyjęciem, a ilość dodań do wishlisty gwałtownie wzrosła, co pozwala nam uznać ten wyjazd za sukces.*

*W styczniu bieżącego roku, podpisaliśmy umowę dystrybucyjną ze spółką GOG, w ramach której zarówno Haunted House Renovator, jak i Offroad Mechanic Simulator, trafią do sprzedaży na stronie internetowej tego dystrybutora. Pozwoli nam to jeszcze bardziej zwiększyć zasięgi i tym samym zwiększyć sprzedaż naszych gier.*

*Jednocześnie czekamy na ogłoszenie dat premier konsolowych wersji gier Offroad Mechanic Simulator oraz Creature Lab. Oba tytuły przeszły już certyfikację u Sony oraz Microsoft i czekamy na zamknięcie ostatnich formalności. Oznacza to, że w drugim kwartale czekają na nas cztery premiery (dwóch gier, z których każda pojawi się zarówno na PlayStation jak i Xbox), co powinno poprawić płynność finansową spółki.*

*Drugi kwartał tego roku będzie dla nas przede wszystkim sprawdzeniem potencjału gry Haunted House Renovator. Liczymy na równie ciepłe przyjęcie przez graczy jak podczas kampanii na Kickstarterze i targów PAX East. Nasz zespół będzie pracować do ostatniej chwili aby zaprezentować ten tytuł od najlepszej możliwej strony. Na podstawie reakcji graczy będziemy podejmować dalsze decyzje związane z jego produkcją, nie wykluczamy* 

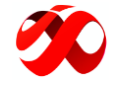

*możliwości wydania go w trybie Early Access.*

*Zachęcam do śledzenia naszych postępów na stronie internetowej [https://imagepower.pl](https://imagepower.pl/) oraz za pośrednictwem kont social media, takich jak: [https://www.linkedin.com/company/image-power-sa/,](https://www.linkedin.com/company/image-power-sa/) <https://www.facebook.com/imagepowerpl>ora[z https://twitter.com/imagepowerpl,](https://twitter.com/imagepowerpl) a także do zapoznania się z pozostałą treścią raportu okresowego.*

> *Z poważaniem Marcin Zaleński Prezes Zarządu Image Power S.A.*

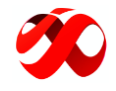

# **Spis treści**

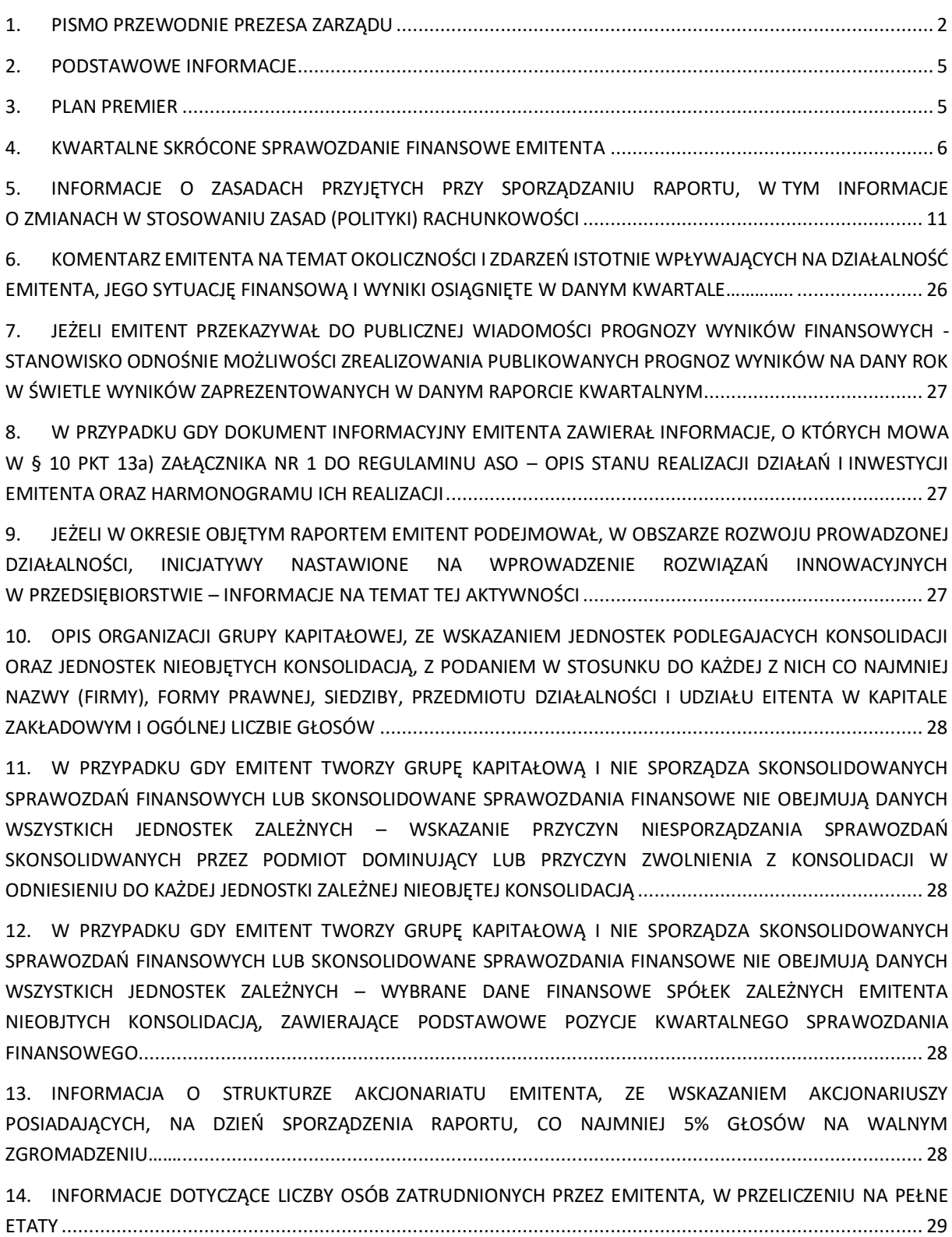

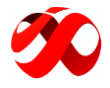

#### <span id="page-4-0"></span>2. PODSTAWOWE INFORMACJE

Emitent został utworzony na mocy aktu zawiązania Spółki zawartego w dniu 24 czerwca 2016 r. Rejestracja Spółki Image Power S.A. w KRS miała miejsce na mocy postanowienia wydanego w dniu 2 września 2016 r. przez Sąd Rejonowy dla m. st. Warszawy w Warszawie, XII Wydział Gospodarczy Krajowego Rejestru Sądowego. Emitent został wpisany do rejestru przedsiębiorców KRS pod numerem KRS 0000634990.

Image Power S.A. prowadzi działalność na rynku gier wideo, specjalizując się w zakresie produkcji i dystrybucji gier na komputery stacjonarne. Spółka została założona w dniu 24 czerwca 2016 r., a działalność operacyjna związana z branżą gier została rozpoczęta w 2019 r. W tym samym roku Emitent pozyskał znaczącego inwestora PlayWay S.A., tj. wiodącego producenta i wydawcę gier komputerowych, notowanego na rynku regulowanym Giełdy Papierów Wartościowych w Warszawie S.A.

Emitent zajmuje się produkcją, wydawaniem oraz marketingiem gier. Produkty Spółki są sprzedawane na całym świecie w modelu dystrybucji cyfrowej, głównie za pośrednictwem dedykowanej platformy dystrybucyjnej Steam, która jest największym dystrybutorem gier PC na świecie. Ponadto gry Emitenta będą wydawane na konsole typu Nintendo Switch, Xbox oraz PlayStation.

Głównym założeniem prowadzonej działalności jest produkcja i dystrybucja kilku, nisko oraz średnio budżetowych i wysokomarżowych gier przez rozproszone niewielkie zespoły deweloperskie, dzięki czemu maleje ryzyko operacyjne przy optymalnej reakcji na niespodziewane zdarzenia losowe występujące podczas produkcji projektów. Na dzień sporządzenia niniejszego raportu Image Power S.A. posiada jeden zespół wewnętrzny.

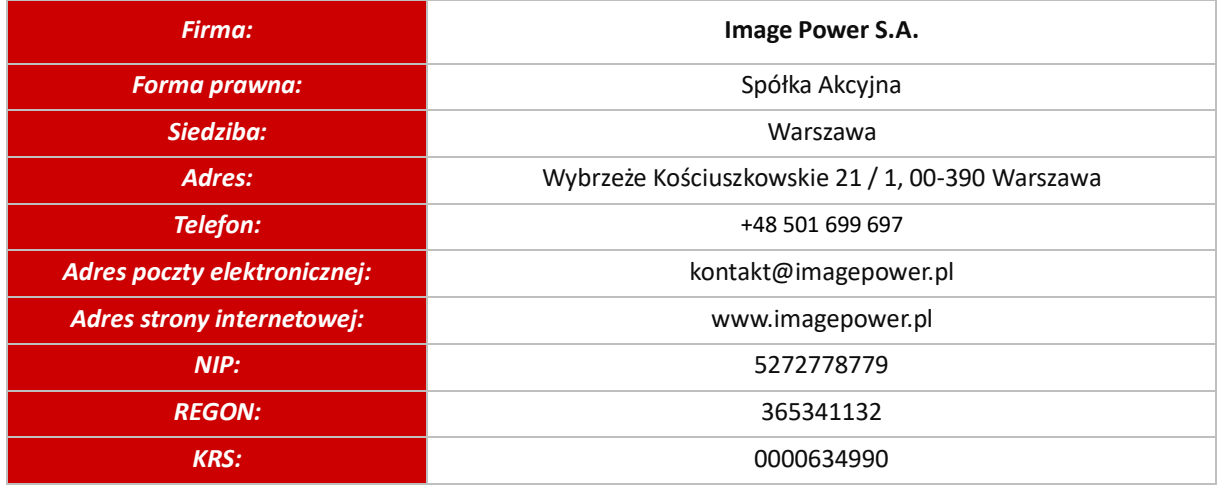

#### **Podstawowe dane o Emitencie**

#### <span id="page-4-1"></span>3. PLAN PREMIER

Poniżej przedstawiono tabelę zawierającą aktualny plan wydawniczy gier, przy czym ma on charakter orientacyjny i może ulec zmianie. Poszczególne terminy wydania gier są ustalane po wnikliwej analizie aktualnej sytuacji rynkowej.

#### **Planowane premiery gier**

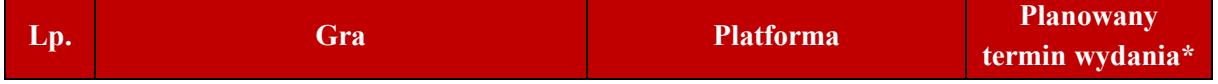

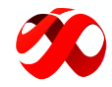

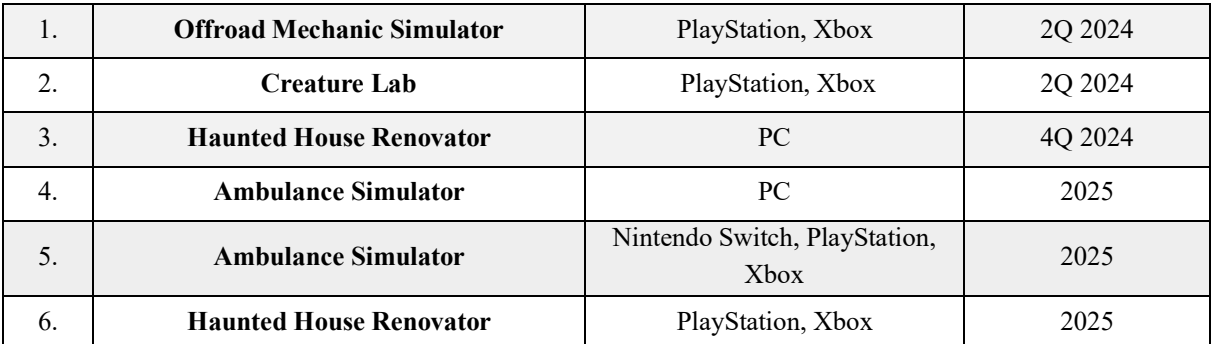

*\* planowany termin wydania gry może ulec zmianie*

# <span id="page-5-0"></span>4. KWARTALNE SKRÓCONE SPRAWOZDANIE FINANSOWE EMITENTA

# **Bilans Emitenta**

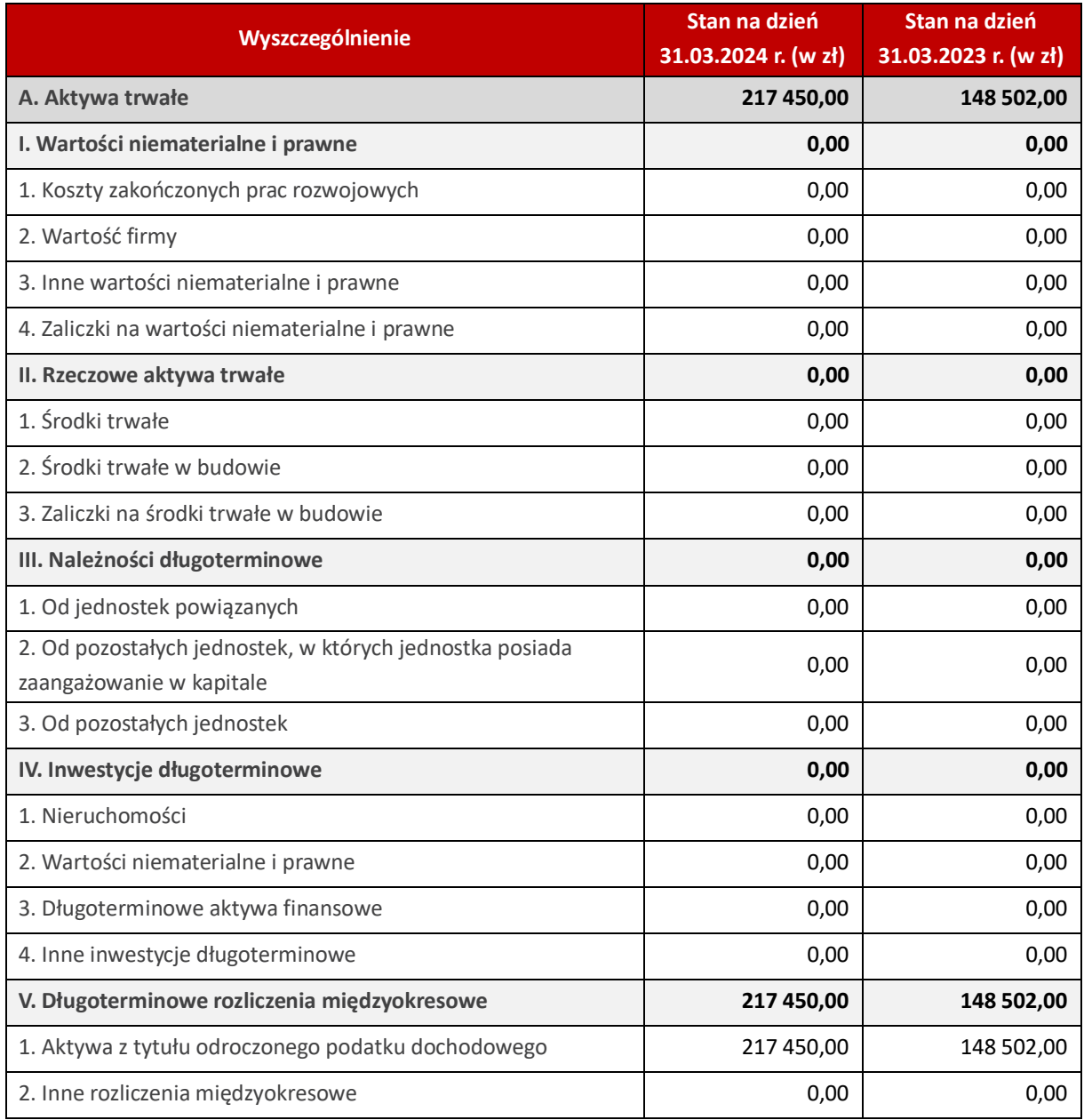

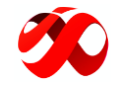

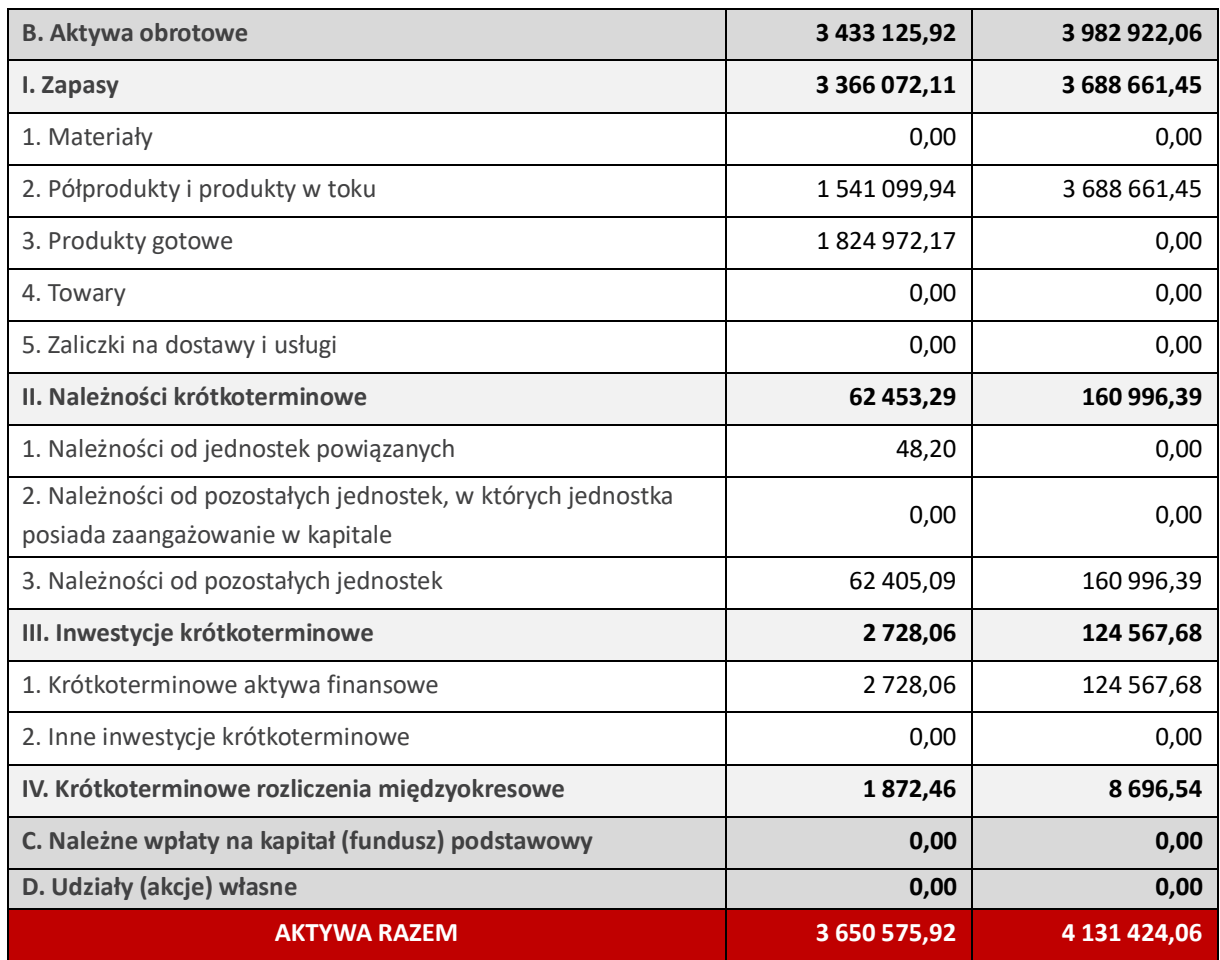

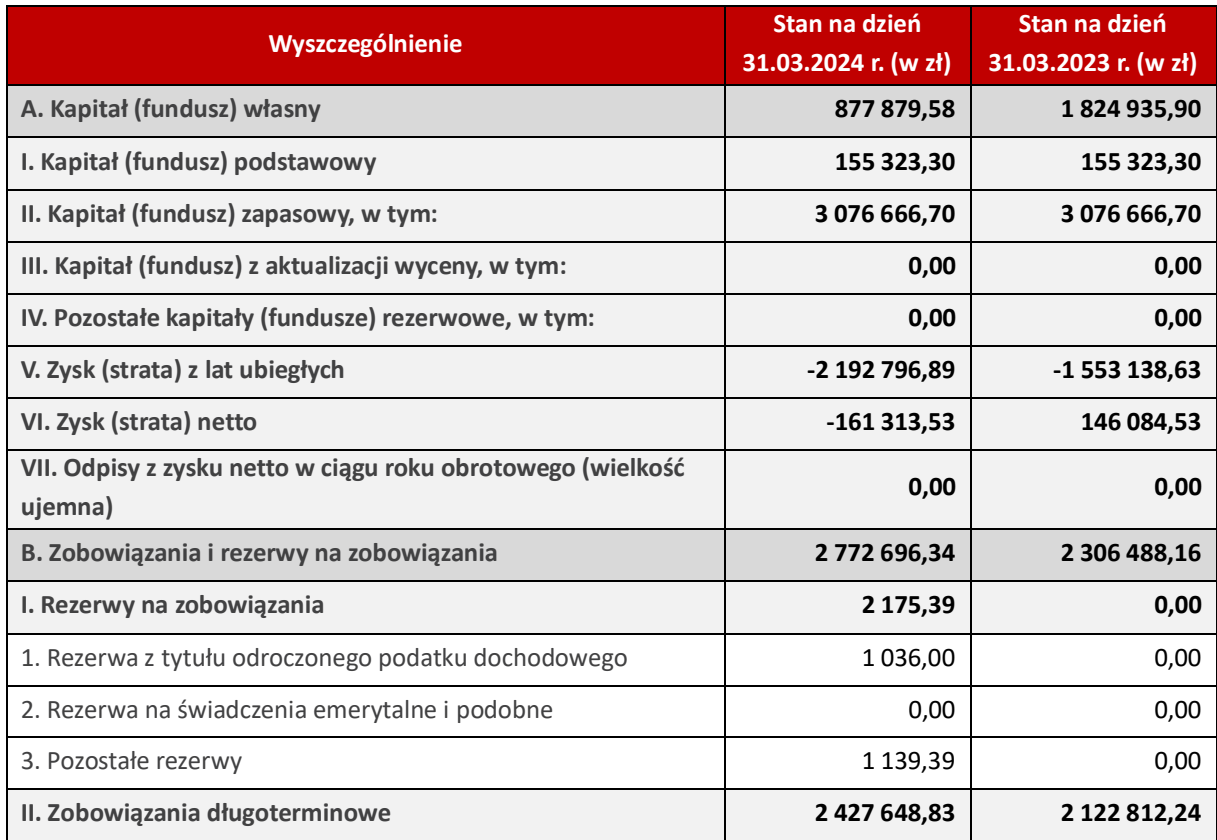

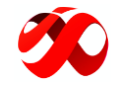

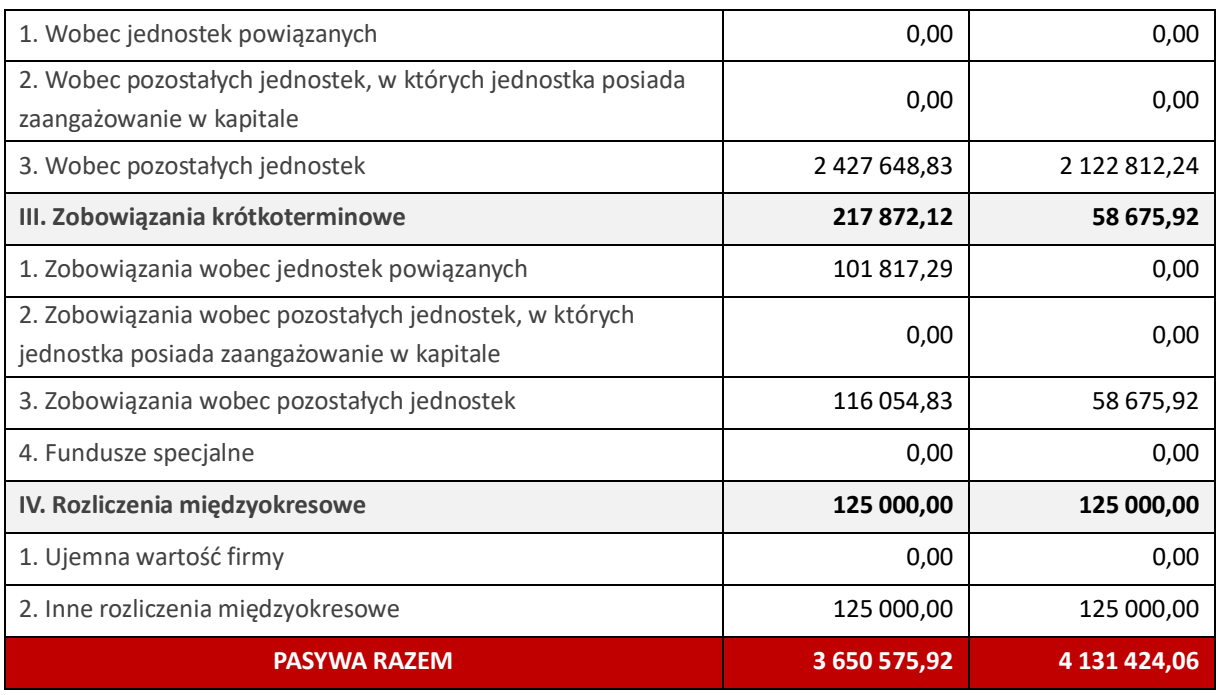

## **Rachunek zysków i strat Emitenta**

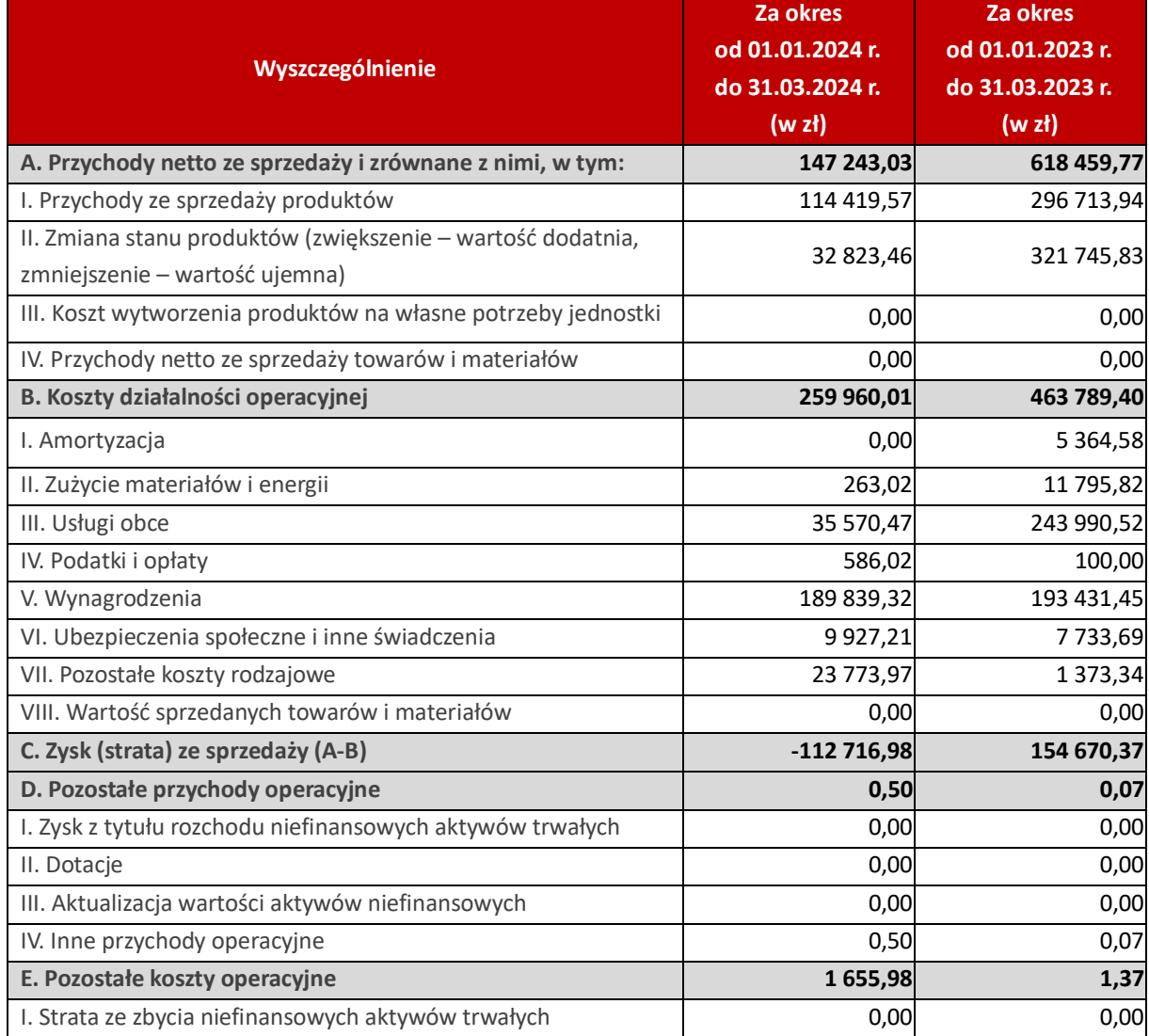

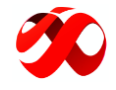

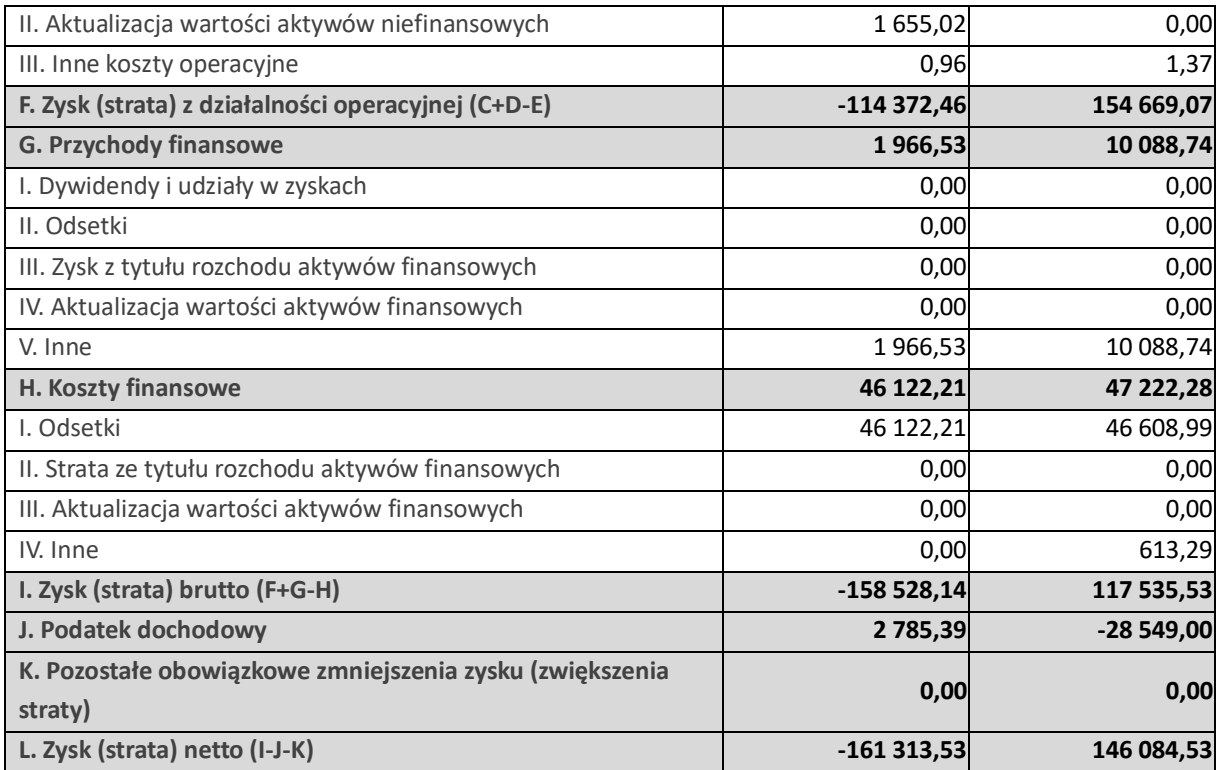

# **Rachunek przepływów pieniężnych Emitenta**

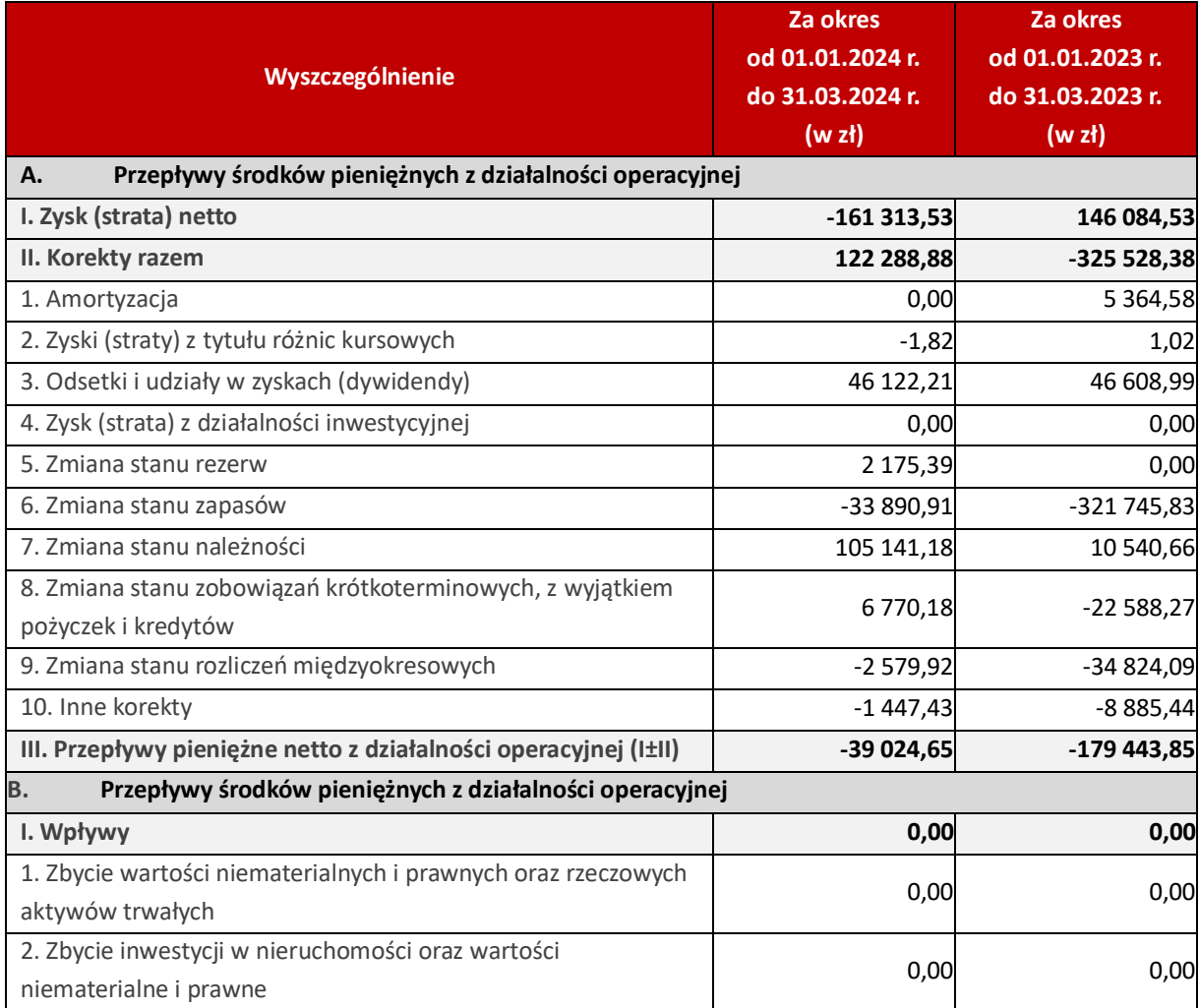

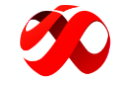

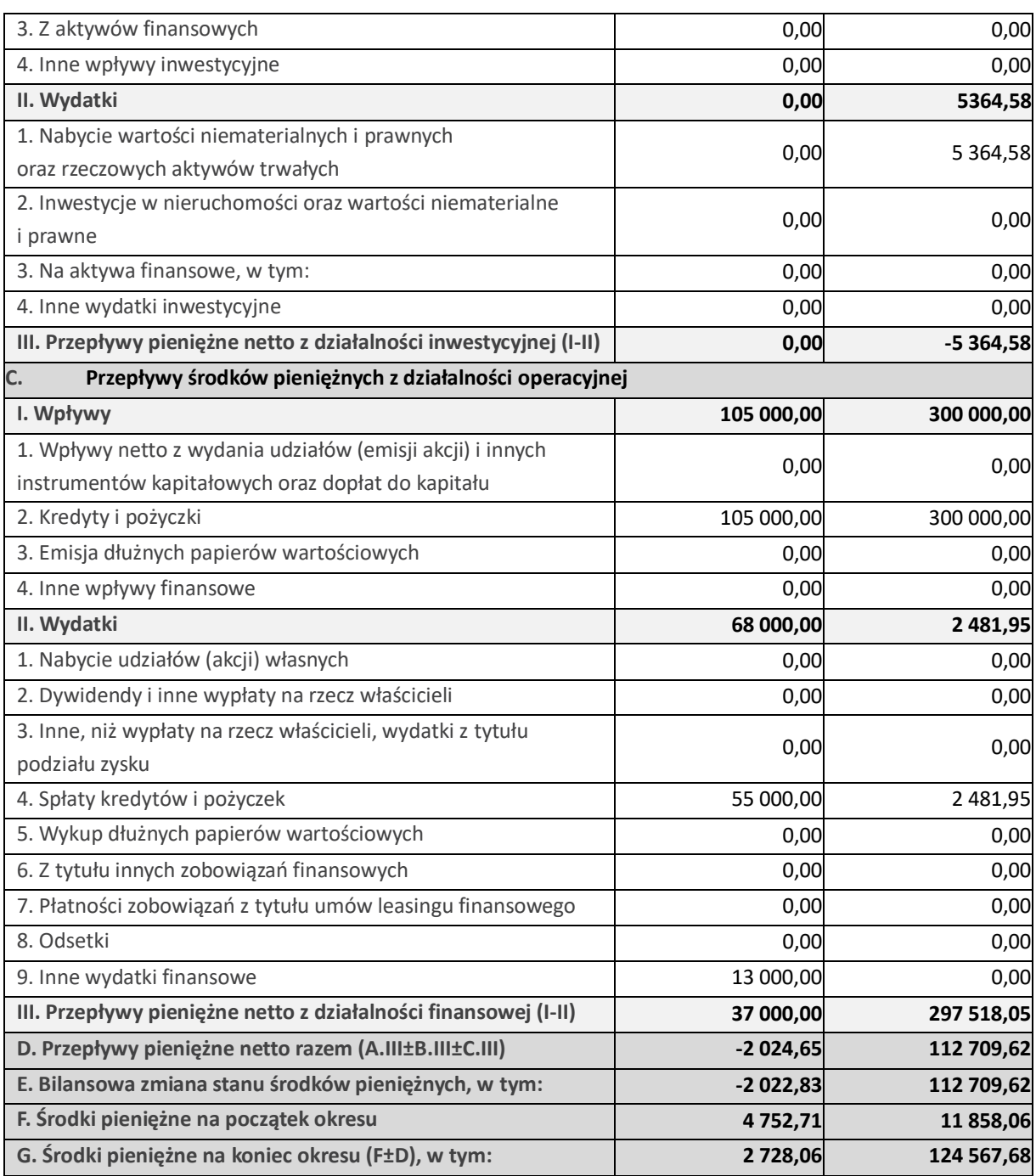

# **Zestawienie zmian w kapitale własnym Emitenta**

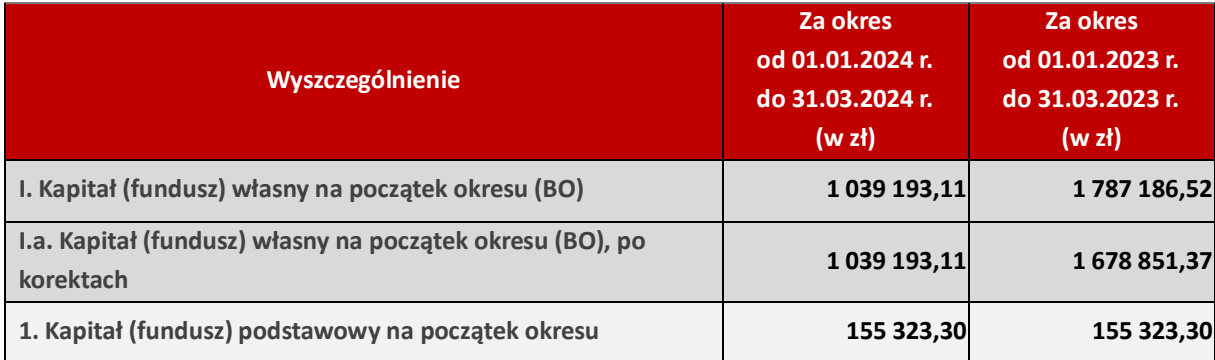

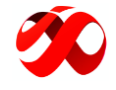

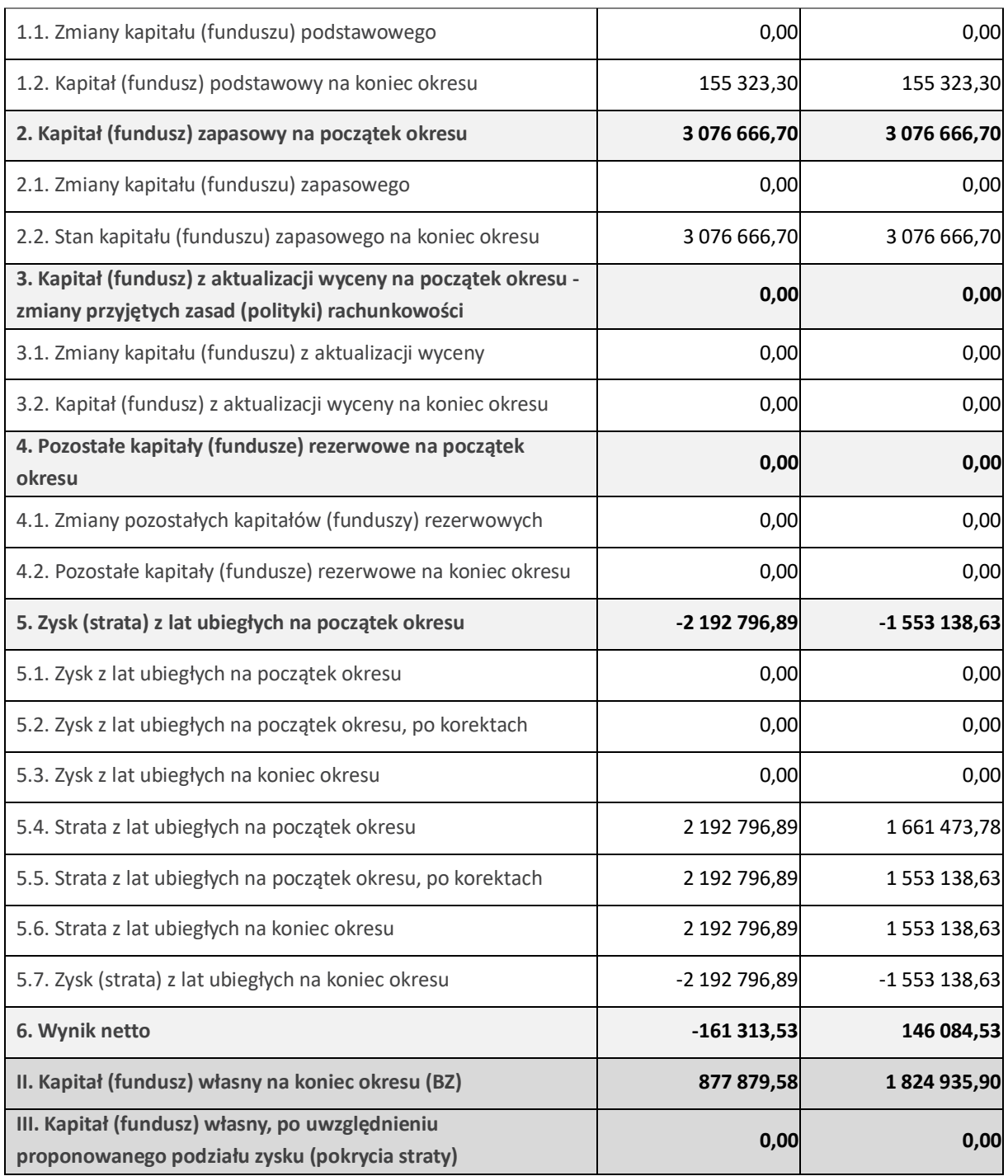

# <span id="page-10-0"></span>5. INFORMACJE O ZASADACH PRZYJĘTYCH PRZY SPORZĄDZANIU RAPORTU, W TYM INFORMACJE O ZMIANACH W STOSOWANIU ZASAD (POLITYKI) RACHUNKOWOŚCI

30 kwietnia 2024 r., w wyniku zmiany biura rachunkowego prowadzącego księgowość Spółki, Zarząd Emitenta przyjął nową politykę rachunkowości, której zasady zostały przedstawione poniżej.

W związku z powyższym Spółka wprowadziła następujące zmiany w polityce rachunkowości:

- ustalanie niewykorzystanych zdolności produkcyjnych,
- stosowanie rozporządzenia wydanego na podstawie art. 81 ust. 2 pkt 4 u.o.r. o szczególnych zasadach uznawania, metodach wyceny, zakresie ujawniania i sposobu prezentacji instrumentów finansowych,

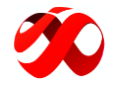

- tworzenie rezerw i odpisów aktualizujących należności,
- ustalanie aktywów i rezerw z tytułu odroczonego podatku dochodowego,

• kwalifikacja składników majątku używanych na podstawie umowy leasingu, najmu i dzierżawy, które nie są własnością Spółki, zgodnie z art. 3 ust. 4 u.o.r., tj. jako środki trwałe.

#### **POLITYKA RACHUNKOWOŚCI IMAGE POWER S.A.**

#### **I. Wprowadzenie do polityki rachunkowości**

Działając w oparciu o przepisy art. 10 ust. 1 i 2 ustawy z dnia 29 września 1994 r. o rachunkowości (t.j. Dz. U. z 2023 r. poz. 120 z późn. zm.; dalej jako: u.o.r.) oraz w zakresie w jakim ustawa daje jednostkom wybór, Spółka wybiera i stosuje przedstawione poniżej rozwiązania w zakresie rachunkowości.

Obecna polityka rachunkowości z dnia 30 kwietnia 2024 r. obowiązuje ze wstecznym skutkiem od dnia 1 stycznia 2024 r. do odwołania lub jej zmiany. Przyczyną zmiany było dostosowanie polityki rachunkowości do wymogów stawianych przez alternatywny rynek NewConnect.

Spółka jest jednostką, o której mowa w art. 3 ust. 1e pkt 4 u.o.r., a zatem nie będzie miała możliwości skorzystania z żadnych uproszczeń, tj.:

- nieustalania niewykorzystanych zdolności produkcyjnych,
- niestosowania rozporządzenia wydanego na podstawie art. 81 ust. 2 pkt 4 u.o.r. o szczególnych zasadach uznawania, metodach wyceny, zakresie ujawniania i sposobu prezentacji instrumentów finansowych,
- nieustalania aktywów i rezerw z tytułu odroczonego podatku dochodowego.

Dokumentacja opisującą przyjęte przez Spółkę zasady (politykę) rachunkowości zawiera:

- informacie podstawowe:
- określenie roku obrotowego i wchodzących w jego skład okresów sprawozdawczych;
- sposobu prowadzenia ksiąg rachunkowych, w tym:
- zakładowy planu kont, ustalającego wykaz kont księgi głównej, przyjęte zasady klasyfikacji zdarzeń, zasady prowadzenia kont ksiąg pomocniczych oraz ich powiązania z kontami księgi głównej,
- wykaz zbiorów danych tworzących księgi rachunkowe na informatycznych nośnikach danych z określeniem ich struktury, wzajemnych powiązań oraz ich funkcji w organizacji całości ksiąg rachunkowych i w procesach przetwarzania danych,
- opis systemu informatycznego, zawierającego wykaz programów, procedur lub funkcji, w zależności od struktury oprogramowania, wraz z opisem algorytmów i parametrów oraz programowych zasad ochrony danych, w tym w szczególności metod zabezpieczenia dostępu do danych i systemu ich przetwarzania, a ponadto określenie wersji oprogramowania i daty rozpoczęcia jego eksploatacji;
- dokumentację systemu służącego ochronie danych i ich zbiorów, w tym dowodów księgowych, ksiąg rachunkowych i innych dokumentów stanowiących podstawę dokonanych w nich zapisów.

#### **II. Informacje podstawowe**

Spółka sporządza rachunek zysków i strat w wariancie porównawczym.

Rachunek przepływów pieniężnych sporządza się metodą pośrednią.

Spółka sporządza zestawienie zmian w kapitale własnym.

Walutą sprawozdawczą jest złoty polski (PLN).

Poszczególne składniki aktywów i pasywów wycenia się stosując rzeczywiście poniesione na ich nabycie ceny, z zachowaniem zasady ostrożności.

Wynik finansowy Spółki za dany okres obejmuje wszystkie osiągnięte i przypadające na jej rzecz przychody oraz związane z tymi przychodami koszty zgodnie z zasadami memoriału, współmierności przychodów i kosztów oraz

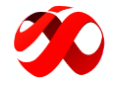

ostrożnej wyceny.

Spółka wchodzi w skład grupy kapitałowej.

W skład Spółki nie wchodza wewnętrzne jednostki organizacyjne sporządzające samodzielne sprawozdania finansowe, dlatego nie sporządza sprawozdania łącznego w rozumieniu u.o.r.

#### **III. Określenie roku obrotowego i okresów sprawozdawczych**

Rokiem obrotowym jest rok kalendarzowy stosowany również do celów podatkowych. Rok obrotowy dzieli się na 12 okresów sprawozdawczych, którymi są miesiące kalendarzowe.

#### **IV. Sposób prowadzenia ksiąg rachunkowych**

#### **1. Zakładowy plan kont**

Zakładowy plan kont ustalający wykaz kont księgi głównej znajduje się w załączniku nr 1.

#### **2. Przyjęte zasady kwalifikacji zdarzeń gospodarczych**

Zasady rachunkowości przyjęte przy sporządzaniu sprawozdania finansowego są zgodne z u.o.r.

#### **2.1. Wartości niematerialne i prawne, środki trwałe**

Wartości niematerialne i prawne oraz środki trwałe wycenia się według cen nabycia lub kosztów wytworzenia, lub wartości przeszacowanej (po aktualizacji wyceny środków trwałych) pomniejszonych o odpisy amortyzacyjne lub umorzeniowe, a także o odpisy z tytułu trwałej utraty wartości.

Środki trwałe w budowie wycenia się na dzień bilansowy w wysokości ogółu kosztów pozostających w bezpośrednim związku z ich nabyciem lub wytworzeniem, pomniejszonych o odpisy z tytułu trwałej utraty wartości.

Odpisy amortyzacyjne są dokonywane przy zastosowaniu metody liniowej, gdzie podstawą, od której nalicza się amortyzację, jest wartość początkowa środka trwałego. Rozpoczęcie amortyzacji ma miejsce w miesiącu następującym po miesiącu, w którym środki trwałe zostały przyjęte do ewidencji, z wyjątkiem składników majątku używanych na podstawie umowy leasingu, najmu i dzierżawy, które nie są własnością Spółki, jednak zgodnie z art. 3 ust. 4 u.o.r. są kwalifikowane przez Spółkę jako środki trwałe – wtedy rozpoczęcie amortyzacji następuje w

miesiącu przyjęcia tych składników majątkowych do ewidencji środków trwałych.

Jeżeli wartość początkowa środka trwałego wzrosła wobec ulepszenia środka trwałego lub zmalała wobec jego częściowej likwidacji, to począwszy od miesiąca następującego po miesiącu, kiedy skutki te ujęto w ewidencji środków trwałych – amortyzację przypadającą na dany i następne okresy roku nalicza się od odpowiednio zmienionej podstawy.

Przy ustalaniu okresu amortyzacji i rocznej stawki amortyzacyjnej uwzględnia się okres ekonomicznej użyteczności środka trwałego.

Koszty zakończonych prac rozwojowych odpisuje się przez okres ekonomicznej użyteczności rezultatów prac rozwojowych. Jeżeli w wyjątkowych przypadkach nie można wiarygodnie oszacować okresu ekonomicznej użyteczności rezultatów zakończonych prac rozwojowych, to okres dokonywania odpisów nie przekracza 5 lat.

Do momentu zakończenia prac rozwojowych Spółka prezentuje poniesione nakłady na te prace w pozycji B.IV. "Krótkoterminowe rozliczenia międzyokresowe" przy założeniu, że według przeprowadzonych szacunków i najlepszej wiedzy Zarządu Spółki powstała w ich wyniku technologia lub nowy produkt przyniesie korzyści ekonomiczne wyższe niż poniesione do dnia bilansowego oraz planowane do poniesienia nakłady.

Koszty prac badawczych są ujmowane w ciężar kosztów w momencie ich poniesienia.

W ramach uproszczenia, o którym mowa w art. 4 ust. 4 u.o.r., wartości niematerialne i prawne oraz środki trwałe o wartości początkowej nieprzekraczającej 1.500,00 zł obciążają koszty działalności jednorazowo w miesiącu oddania ich do użytkowania w pozycji "Zużycie materiałów i energii".

Przy ustalaniu okresu amortyzacji i rocznej stawki amortyzacyjnej uwzględnia się okres ekonomicznej użyteczności środka trwałego, na określenie którego wpływają w szczególności takie czynniki jak: liczba zmian, na których pracuje środek trwały; tempo postępu techniczno-ekonomicznego; wydajność środka trwałego

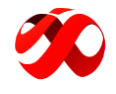

mierzona liczbą godzin jego pracy, liczbą wytworzonych produktów albo innym właściwym miernikiem; prawne lub inne ograniczenia czasu używania środka trwałego; przewidywana przy likwidacji cena sprzedaży netto istotnej pozostałości środka trwałego.

Na składniki aktywów, co do których istnieje duże prawdopodobieństwo, że w dającej się przewidzieć przyszłości nie będą przynosić w znaczącej części lub w całości przewidywanych korzyści ekonomicznych, dokonuje się odpisu z tytułu trwałej utraty wartości.

Spółka dokonuje kwalifikacji umów, o których mowa w art. 3 ust. 4 u.o.r., według zasad określonych w ustawie o rachunkowości.

#### **2.2. Inwestycje o charakterze trwałym**

Nabyte lub powstałe aktywa finansowe oraz inne inwestycje ujmuje się w księgach rachunkowych na dzień ich nabycia lub powstania według ceny nabycia.

Na dzień bilansowy nieruchomości oraz wartości niematerialne i prawne zaliczane do inwestycji wycenia się według zasad, stosowanych do środków trwałych oraz wartości niematerialnych i prawnych, określonych w pkt 2.1.

Udziały w jednostkach podporządkowanych, zaliczone do aktywów trwałych wycenia się na dzień bilansowy według ceny nabycia pomniejszonej o odpisy z tytułu trwałej utraty wartości.

Z uwagi na stosowane przez Spółkę postanowień Rozporządzenia Ministra Finansów z dnia 12 grudnia 2001 r. w sprawie szczegółowych zasad uznawania, metod wyceny, zakresu ujawniania i sposobu prezentacji instrumentów finansowych (t.j. Dz.U.2017 poz. 277) długoterminowe inwestycje w aktywa finansowe są wyceniane wg zasad opisanych w punkcie 2.13 "Instrumenty finansowe".

Odpisy odzwierciedlające trwałą utratę wartości inwestycji zaliczonych do aktywów trwałych dokonywane są nie później niż na koniec okresu sprawozdawczego.

Odpisy z tytułu trwałej utraty wartości długoterminowych aktywów finansowych obciążają koszty finansowe. W przypadku ustania przyczyny, dla której dokonano odpisu, równowartość całości lub części uprzednio dokonanych odpisów z tytułu trwałej utraty wartości zwiększa wartość danego składnika aktywów i podlega zaliczeniu do przychodów finansowych.

#### **2.3. Inwestycje krótkoterminowe**

Nabyte udziały, akcje oraz inne aktywa krótkoterminowe ujmuje się w księgach rachunkowych na dzień ich nabycia lub powstania według ceny nabycia.

Z uwagi na stosowane przez Spółkę postanowień Rozporządzenia Ministra Finansów z dnia 12 grudnia 2001 r. w sprawie szczegółowych zasad uznawania, metod wyceny, zakresu ujawniania i sposobu prezentacji instrumentów finansowych (t.j. Dz.U.2017 poz. 277) krótkoterminowe inwestycje w aktywa finansowe są wyceniane wg zasad opisanych w punkcie 2.13 "Instrumenty finansowe".

#### **2.4. Zapasy**

Nabyte lub wytworzone w ciągu roku obrotowego rzeczowe składniki zapasów ujmowane są według ceny nabycia lub kosztów wytworzenia.

Wytworzone przez jednostkę gry komputerowe i inne produkty o podobnym charakterze, przeznaczone do sprzedaży, wycenia się w okresie przynoszenia przez nie korzyści ekonomicznych, nie dłuższym niż 5 lat, w wysokości nadwyżki kosztów ich wytworzenia nad przychodami według cen sprzedaży netto, uzyskanymi ze sprzedaży tych produktów w ciągu tego okresu. Nieodpisane po upływie tego okresu koszty wytworzenia zwiększają pozostałe koszty operacyjne.

Wartość rozchodu zapasów jest ustalana przy zastosowaniu metody pierwsze weszło-pierwsze wyszło.

Zapasy towarów i materiałów na dzień bilansowy wycenione są w cenie nabycia, nie wyższej od ceny sprzedaży netto danego składnika. Zapasy wyrobów gotowych oraz półproduktów wycenione są po koszcie wytworzenia, nie wyższym od ceny sprzedaży netto danego składnika.

Koszt wytworzenia produktu obejmuje koszty pozostające w bezpośrednim związku z danym produktem oraz uzasadnioną część kosztów pośrednio związanych z wytworzeniem tego produktu. Koszty bezpośrednie obejmują

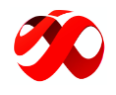

wartość zużytych materiałów bezpośrednich, koszty pozyskania i przetworzenia związane bezpośrednio z produkcją i inne koszty poniesione w związku z doprowadzeniem produktu do postaci i miejsca, w jakich się znajduje w dniu wyceny.

Do uzasadnionej, odpowiedniej do okresu wytwarzania produktu, części kosztów pośrednich zalicza się zmienne pośrednie koszty produkcji oraz tę część stałych, pośrednich kosztów produkcji, które odpowiadają poziomowi tych kosztów przy normalnym wykorzystaniu zdolności produkcyjnych. Za normalny poziom wykorzystania zdolności produkcyjnych uznaje się przeciętną, zgodną z oczekiwaniami w typowych warunkach, wielkość produkcji za daną liczbę okresów lub sezonów, przy uwzględnieniu planowych remontów. Jeżeli nie jest możliwe ustalenie kosztu wytworzenia produktu, jego wyceny dokonuje się według ceny sprzedaży netto takiego samego lub podobnego produktu, pomniejszonej o przeciętnie osiągany przy sprzedaży produktów zysk brutto ze sprzedaży, a w przypadku produktu w toku - także z uwzględnieniem stopnia jego przetworzenia.

Zapasy, które utraciły swoją wartość handlową i użytkową obejmuje się odpisem aktualizującym. Zapasy, stanowiące "Zaliczki na dostawy", obejmuje się odpisem aktualizującym w przypadku, gdy nie zostały zrealizowane w terminie 365 dni od daty jej zapłaty. Ewentualne odpisy z tytułu utraty wartość składników zapasów zalicza się w ciężar pozostałych kosztów operacyjnych. Utrata wartości produktów, półfabrykatów oraz produkcji w toku ujmowana jest z zachowaniem kontroli kręgu kosztów.

W odniesieniu do zapasów Spółka prowadzi ewidencję ilościowo-wartościową.

#### **2.5. Należności i zobowiązania (bez finansowych)**

Należności w walucie polskiej wykazywane są według wartości podlegającej zapłacie, z zachowaniem zasady ostrożności.

Zobowiązania na dzień bilansowy wyceniane są w kwocie wymagającej zapłaty, za wyjątkiem zobowiązań finansowych.

Na dzień bilansowy należności i udzielone pożyczki zaliczone do aktywów finansowych, wyceniane są w kwocie wymaganej zapłaty, z zachowaniem zasady ostrożności

Należności i zobowiązania w walutach obcych w momencie powstania ujmowane są według kursu średniego ogłoszonego dla danej waluty przez NBP z dnia poprzedzającego ten dzień. Dodatnie lub ujemne różnice kursowe powstające w dniu uregulowania należności lub zobowiązań, wynikające z różnicy pomiędzy kursem faktycznie zastosowanym lub kursem średnim ogłoszonym dla danej waluty przez NBP z dnia poprzedzającego ten dzień, a kursem waluty w dniu powstania należności lub zobowiązania, odnoszone są odpowiednio na dobro przychodów lub w ciężar kosztów operacji finansowych.

Nierozliczone na dzień bilansowy należności i zobowiązania w walucie obcej wycenia się według średniego kursu ogłoszonego dla danej waluty przez NBP na ten dzień.

Wartość należności aktualizuje się, uwzględniając stopień prawdopodobieństwa ich zapłaty poprzez dokonanie odpisu aktualizującego. Odpisów aktualizujących wartość należności, co do zasady, dokonuje się po upływie 180 dni od daty upływu terminu płatności należności. Odpisy aktualizujące wartość należności zalicza się odpowiednio do pozostałych kosztów operacyjnych lub do kosztów finansowych, zależnie od rodzaju należności, której dotyczy odpis aktualizujący.

W sytuacji, gdy ustanie przyczyna, dla której dokonano odpisu z tytułu trwałej utraty wartości, dokonuje się przywrócenia dokonanego odpisu do wartości pierwotnej. Przyjmuje się zasadę, że jeśli odpis z tytułu utraty wartości był dokonany w tym samym roku obrotowym to przywrócenie jego wartości pierwotnej następuje w drodze korekty kosztów, w ciężar których odpis był pierwotnie utworzony. Natomiast przywrócenie wartości pierwotnej dla odpisu dokonanego w latach ubiegłych następuje poprzez zapis na dobro pozostałych przychodów operacyjnych lub przychodów finansowych w zależności, czego dotyczył odpis.

Wartość posiadanych na dzień bilansowy zobowiązań związanych z nabyciem niefinansowych aktywów trwałych na prezentuje w pozycji "Zobowiązaniach inne".

#### **2.6. Środki pieniężne**

Krajowe środki pieniężne w kasie i na rachunkach bankowych wycenia się według wartości nominalnej.

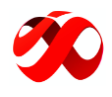

Wyrażone w walutach obcych operacje gospodarcze ujmuje się w księgach rachunkowych na dzień ich przeprowadzenia - o ile odrębne przepisy dotyczące środków pochodzących z budżetu Unii Europejskiej i innych krajów Europejskiego Obszaru Gospodarczego oraz środków niepodlegających zwrotowi, pochodzących ze źródeł zagranicznych nie stanowią inaczej - odpowiednio po kursie:

- faktycznie zastosowanym w tym dniu, wynikającym z charakteru operacji w przypadku sprzedaży lub kupna walut oraz zapłaty należności lub zobowiązań,
- średnim ogłoszonym dla danej waluty przez Narodowy Bank Polski z dnia poprzedzającego ten dzień w przypadku zapłaty należności lub zobowiązań, jeżeli nie jest zasadne zastosowanie kursu faktycznie zastosowanego w przypadku sprzedaży lub kupna walut oraz zapłaty należności lub zobowiązań, a także w przypadku pozostałych operacji.

Wpływ walut na dewizowy rachunek bankowy wycenia się według kursów kupna walut, stosowanych na ten dzień przez bank prowadzący rachunek dewizowy, zaś rozchód walut wycenia się według kursu sprzedaży banku stosowanego na dzień ich rozchodu.

Na dzień bilansowy środki pieniężne wyrażone w walucie obcej wycenia się według średniego kursu ogłoszonego dla danej waluty przez NBP na ten dzień.

Ustalone na koniec roku obrotowego różnice kursowe wpływają na wynik finansowy i są odnoszone na dobro przychodów lub w ciężar kosztów operacji finansowych.

#### **2.7. Należne wpłaty na kapitał podstawowy i akcje własne**

Pozycje te wyceniane są odpowiednio w wartości nominalnej oraz w cenie nabycia.

#### **2.8. Kapitały**

Kapitał zakładowy wykazuje się w wysokości określonej w statucie Spółki i wpisanej w rejestrze sądowym. Zadeklarowane, lecz niewniesione wkłady kapitałowe ujmuje się, jako należne wpłaty na poczet kapitału w po stronie aktywnej bilansu.

Koszty emisji akcji poniesione przy powstaniu spółki akcyjnej lub podwyższeniu kapitału zakładowego zmniejszają kapitał zapasowy Spółki do wysokości nadwyżki wartości emisji nad wartością nominalną akcji, a pozostałą część zalicza się do kosztów finansowych.

Kapitał zapasowy tworzony jest z odpisów z zysku Spółki. Ponadto kapitał zapasowy tworzony jest z nadwyżki wartości emisji nad wartością nominalną akcji, po potrąceniu kosztów emisji nowych akcji.

Otrzymane dopłaty wspólników do kapitału prezentowane są w pozycji "Pozostałe kapitały (fundusze) rezerwowe".

W sytuacji, gdy na dzień bilansowy wniesiono środki pieniężne na przyszłe wkłady kapitałowe, a nie dokonano jeszcze wpisu we właściwym rejestrze sądowym, wniesione środki ujmuje się w pasywach w pozycji "Pozostałe kapitały (fundusze) rezerwowe".

#### **2.9. Rozliczenia międzyokresowe kosztów czynne**

W przypadku ponoszenia wydatków dotyczących przyszłych okresów sprawozdawczych Spółka dokonuje czynnych rozliczeń międzyokresowych. Do kosztów rozliczanych w czasie zalicza się przede wszystkim opłaty za domeny, hosting i certyfikaty SSL oraz koszty emisji akcji.

#### **2.10. Rezerwy na zobowiązania i rozliczenia międzyokresowe kosztów bierne**

Rezerwy tworzy się na zobowiązania w przypadku, gdy kwota lub termin zapłaty są niepewne, ich powstanie jest pewne lub o dużym stopniu prawdopodobieństwa oraz wynikają one z przeszłych zdarzeń i ich wiarygodny szacunek jest możliwy.

Spółka tworzy rezerwy na koszty w wysokości prawdopodobnych zobowiązań przypadających na bieżący okres sprawozdawczy, wynikających ze świadczeń wykonanych na rzecz Spółki przez kontrahentów oraz z obowiązku wykonania związanych z bieżącą działalnością przyszłych świadczeń, których kwotę można oszacować, choć data powstania nie jest jeszcze znana.

Na dzień bilansowy rezerwy wycenia się w uzasadnionej, wiarygodnie oszacowanej wartości.

Rezerwy są tworzone w ciężar pozostałych kosztów operacyjnych, kosztów finansowych w zależności od

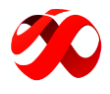

okoliczności, z którymi przyszłe zobowiązania się wiążą.

Rozwiązanie niewykorzystanych rezerw następuje na dzień, na który okazały się zbędne.

Powstanie zobowiązania, na które uprzednio utworzono rezerwę, zmniejsza rezerwę.

Do rezerw zalicza się przede wszystkim wartości usług, które zostaną wykonane w przyszłości a dotyczą bieżącego okresu obrotowego oraz rezerwy na niewykorzystane urlopy pracownicze i świadczenia emerytalne.

Rezerwy na świadczenia pracownicze w sprawozdaniu finansowym wykazywane są w pozycji "rezerw".

Zobowiązania ujęte jako bierne rozliczenia międzyokresowe zmniejszają koszty okresu sprawozdawczego, w którym stwierdzono, że zobowiązania te nie powstały.

#### **2.11. Rozliczenia międzyokresowe przychodów**

W przypadku Spółki rozliczenia międzyokresowe przychodów obejmują w szczególności równowartość otrzymanych przychodów z tytułu świadczeń, których wykonanie nastąpi w przyszłych okresach sprawozdawczych, otrzymane nieodpłatnie wartości niematerialne i prawne oraz środki trwałe w części niepokrytej odpisami amortyzacyjnymi, dotacje, część zwrotu wydatków w związku z nakładami poniesionymi na obce środki trwałe oraz ujemną wartość firmy.

Dotacje ujmowane są wyłącznie wówczas, gdy istnieje wystarczająca pewność, że Spółka spełni warunki związane z daną dotacją oraz że dana dotacja zostanie faktycznie otrzymana. Dotacja dotycząca danej pozycji kosztowej jest ujmowana na dobro przychodów w sposób współmierny do kosztów, które dotacja ta ma w zamierzeniu kompensować. Dotacja finansująca składnik aktywów jest stopniowo ujmowana w rachunku zysków i strat jako przychód na przestrzeni okresów proporcjonalnie do odpisów amortyzacyjnych dokonywanych od tego składnika aktywów.

W przypadku dokonywania opłat (wynagrodzenia) z tytułu pozyskania finansowania w formie dotacji na środki trwałe lub wartości niematerialne i prawne, w tym na prace rozwojowe, kwoty te zmniejszają kwotę dotacji otrzymanej, która zwiększa stopniowo pozostałe przychody operacyjne, równolegle do odpisów amortyzacyjnych lub umorzeniowych od środków trwałych lub kosztów prac rozwojowych sfinansowanych z tych źródeł.

#### **2.12. Rezerwa i aktywa z tytułu odroczonego podatku dochodowego**

W związku z przejściowymi różnicami między wykazywaną w księgach rachunkowych wartością aktywów i pasywów, a ich wartością podatkową oraz możliwymi do odliczenia w przyszłości stratami, Spółka tworzy rezerwę i ustala aktywa z tytułu odroczonego podatku dochodowego.

Aktywa z tytułu odroczonego podatku dochodowego ustala się w wysokości kwoty przewidzianej w przyszłości do odliczenia od podatku dochodowego, w związku z ujemnymi różnicami przejściowymi, które spowodują w przyszłości zmniejszenie podstawy obliczenia podatku dochodowego oraz straty podatkowej możliwej do odliczenia ustalonej, przy zachowaniu zasady ostrożności.

Rezerwę z tytułu odroczonego podatku dochodowego tworzy się w wysokości kwoty podatku dochodowego, wymagającej w przyszłości zapłaty, w związku z występowaniem dodatnich różnic przejściowych, to jest różnic, które spowodują zwiększenie podstawy obliczenia podatku dochodowego w przyszłości.

Wysokość rezerwy i aktywów z tytułu odroczonego podatku dochodowego ustala się przy uwzględnieniu stawek podatku dochodowego obowiązujących w roku powstania obowiązku podatkowego.

Spółka przyjęła zasadę niekompensowania aktywów i rezerw z tytułu odroczonego podatku dochodowego.

Jeżeli różnice przejściowe powstają w równych okresach i ulegają odwróceniu w różnych okresach, w których stawki podatkowe określone przez przepisy podatkowe są różne, do ustalenia aktywów i rezerw z tytułu odroczonego podatku dochodowego przyjmuje się i konsekwentnie stosuje metodę polegającą na tym, że różnice powstające jako pierwsze ulegają odwróceniu jako pierwsze. Jeżeli wiarygodne ustalenie terminów odwracania się różnic przejściowych w przyszłości nie jest możliwe wówczas (i) rezerwy z tytułu odroczonego podatku dochodowego ustala się w najwyższej kwocie, (ii) aktywa z tytułu odroczonego podatku dochodowego ustala się w najniższej kwocie.

#### **2.13. Instrumenty finansowe**

Aktywa finansowe wprowadza się do ksiąg rachunkowych na dzień zawarcia kontraktu w cenie nabycia, to jest w

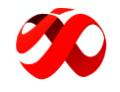

wartości godziwej poniesionych wydatków lub przekazanych w zamian innych składników majątkowych.

Zobowiązania finansowe wprowadza się do ksiąg rachunkowych na dzień zawarcia kontraktu w wartości godziwej uzyskanej kwoty lub wartości otrzymanych innych składników majątkowych.

Przy ustalaniu wartości godziwej aktywów oraz zobowiązań finansowych na dzień nabycia, uwzględnia się poniesione przez Spółkę koszty transakcji.

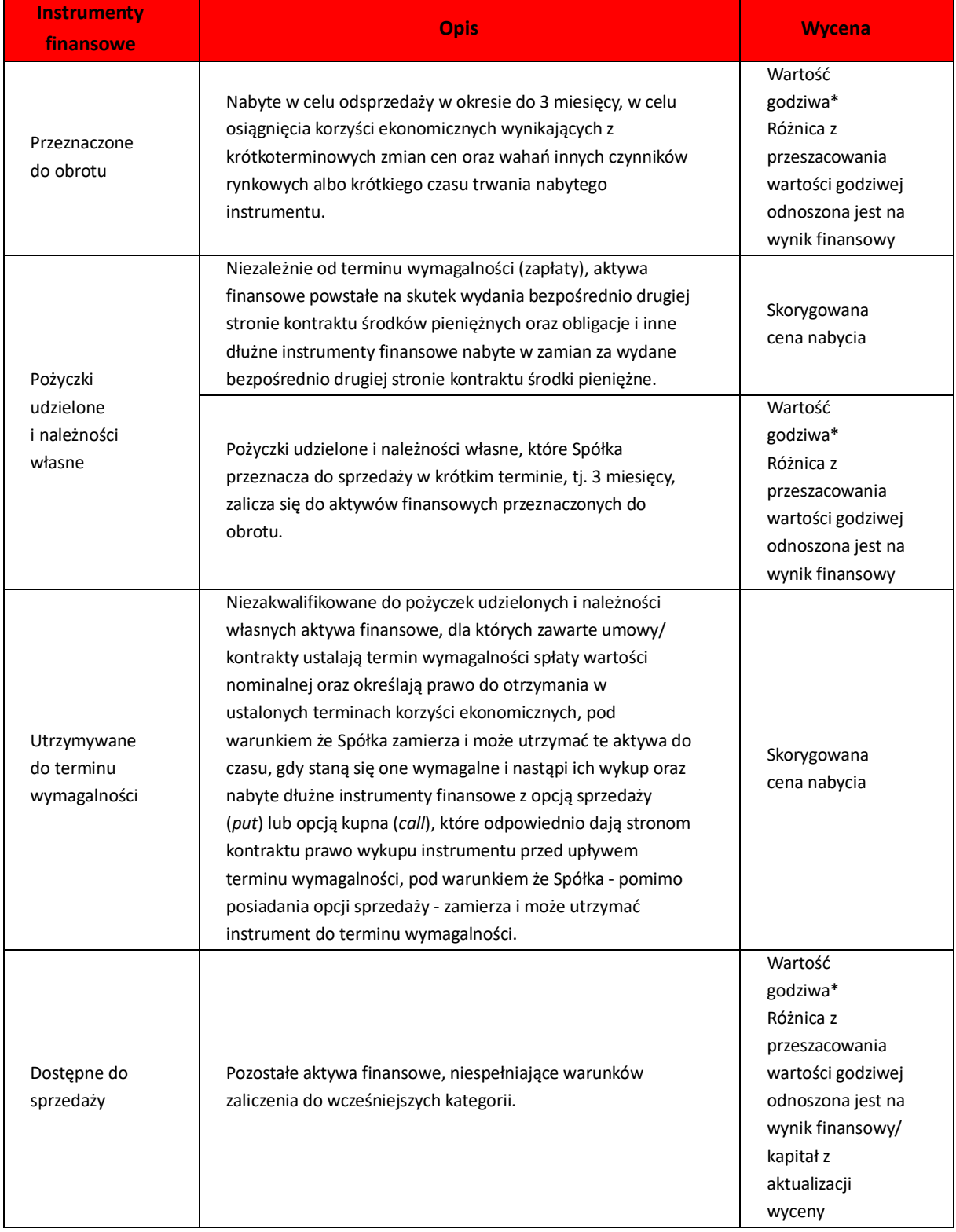

*\* składniki aktywów finansowych, dla których nie istnieje cena rynkowa ustalona w aktywnym obrocie regulowanym albo dla których wartość godziwa nie może być ustalona w inny wiarygodny sposób, wyceny dokonuje się według:*

• *aktywa finansowe, dla których jest ustalony termin wymagalności - w wysokości skorygowanej ceny nabycia* 

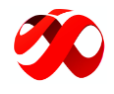

*oszacowanej za pomocą efektywnej stopy procentowej,*

• *aktywa finansowe, dla których nie jest ustalony termin wymagalności - w cenie nabycia ustalonej w sposób określony przy wprowadzaniu instrumentów finansowych do ksiąg.*

*Zyski i straty z przeszacowania na dzień bilansowy wyżej opisanych aktywów finansowych odnoszone są odpowiednio do przychodów i kosztów finansowych okresu sprawozdawczego.*

Na dzień bilansowy zobowiązania finansowe przeznaczone do obrotu wycenia się według wartości godziwej. Inne zobowiązania finansowe na dzień bilansowy są wykazywane według skorygowanej ceny nabycia.

Zyski i straty z przeszacowania na dzień bilansowy zobowiązań odnoszone są odpowiednio do przychodów i kosztów finansowych okresu sprawozdawczego.

W przypadku aktywów i zobowiązań finansowych wycenionych w wysokości skorygowanej ceny nabycia (z wyjątkiem pozycji zabezpieczanych i zabezpieczających) odpis z tytułu dyskonta lub premii oraz pozostałe różnice ustalone na dzień wyłączenia ich z ksiąg rachunkowych, zalicza się odpowiednio do innych przychodów lub innych kosztów finansowych okresu sprawozdawczego.

Wbudowany instrument pochody wycenia się na dzień ujęcia w księgach oraz na dzień bilansowy według wartości godziwej. Różnica między wartością godziwą ustaloną na dzień bilansowy, a wartością godziwą na dzień ujęcia w księgach odnoszona jest na wynik z operacji finansowych.

Instrumenty pochodne stanowiące instrument zabezpieczający, będące zabezpieczeniem wartości godziwej wycenia się w wartości godziwej, a zmianę odnosi się na wynik z operacji finansowych.

Instrumenty pochodne stanowiące instrument zabezpieczający, będący zabezpieczeniem przepływów pieniężnych wycenia się w wartości godziwej, a zmianę odnosi na kapitał z aktualizacji wyceny w części stanowiącej efektywne zabezpieczenie oraz na wynik z operacji finansowych w części niestanowiącej efektywnego zabezpieczenia.

#### **2.14. Kontrakty długoterminowe**

Zarówno w roku obrotowym, jak i w roku poprzednim Spółka nie była stroną umów, które należałoby rozliczać zgodnie z zasadami określonymi w art. 34a - 34d u.o.r. (tzw. kontrakty długoterminowe).

W zakresie wyceny kontraktów długoterminowych Spółka stosuje metodę stopnia zaawansowania, przy założeniu, iż można wiarygodnie oszacować wynik umowy o usługę/metodę zysku zerowego.

Przychody i koszty z wykonania niezakończonej usługi, w tym budowlanej, objętej umową, w okresie realizacji dłuższym niż 6 miesięcy, wykonanej na dzień bilansowy w istotnym stopniu, ustala się, na dzień bilansowy proporcjonalnie do stopnia zaawansowania usługi, przy zastosowaniu metody obmiaru prac (od efektu), jeżeli stopień ten, jak również przewidywane całkowite koszty wykonania usługi za cały czas jej realizacji, można ustalić w sposób wiarygodny (art. 34a ust. 1 u.o.r.).

Przewidywaną stratę z umowy ujmuje się jako koszty niezwłocznie.

Metoda obmiaru wykonanych prac polega na pomiarze wykonanych od rozpoczęcia umowy do dnia bilansowego prac wyrażonych w kwotach bezwzględnych lub w procencie ceny umownej bądź jej składowych. Pomiary te przeprowadzają specjaliści wewnętrzni lub zewnętrzni Spółki, posiadający odpowiednią wiedzę techniczną, stosowaną do rodzaju realizowanych robót budowlanych oraz dysponującymi odpowiednimi cenami lub ich ekwiwalentami.

Przychody w okresie od dnia zawarcia umowy do dnia bilansowego – po odliczeniu przychodów, które wpłynęły na wynik finansowy w ubiegłych okresach sprawozdawczych – ustala się proporcjonalnie do stopnia jej zaawansowania.

Kosztami osiągnięcia tych przychodów jest taki odsetek sumy dotychczas poniesionych kosztów wykonania umowy i kosztów nieodzownych do pełnego wykonania umowy wynikających z aktualnego globalnego budżetu kosztów, jaki procent stanowią przychody

z wykonania umowy na dzień bilansowy do przychodów z pełnego wykonania umowy. Koszty osiągnięcia przychodów powiększa ewentualna rezerwa na stratę na kontrakcie.

W sytuacji, gdy Spółka nie może wiarygodnie oszacować wyniku umowy o usługę stosować należy metodę zysku

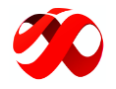

zerowego, charakteryzującą się tym, iż:

- przychody ujmuje się wyłącznie do wysokości poniesionych kosztów umowy, dla których istnieje prawdopodobieństwo ich odzyskania,
- koszty umowy ujmuje się jako koszt tego okresu, w którym zostały poniesione,
- przewidywaną stratę z umowy ujmuje się jako koszt niezwłocznie.

W zakresie nieuregulowanym ustawą o rachunkowości Spółka stosuje postanowienia zawarte w Krajowym Standardzie Rachunkowości nr 3 "Niezakończone usługi budowlane" (KRS nr 3), w szczególności w zakresie prezentacji w bilansie i tak:

- nadwyżka przychodów szacowanych nad należnościami zafakturowanymi (narastająco) wykazywana drugostronnie jest w aktywach bilansu w pozycji "Aktywa z tytułu niezakończonych umów budowlanych" jako należności niezafakturowane;
- nadwyżka należności zafakturowanych nad przychodami szacowanymi (narastająco) wykazywana jest drugostronnie w pasywach bilansu w pozycji "Rozliczenia międzyokresowe umów budowlanych" jako rozliczenia międzyokresowe przychodów (RMP);
- nadwyżka kosztów szacowanych z niezakończonych umów budowlanych nad kosztami poniesionymi wykazywana jest drugostronnie w pasywach bilansu w pozycji "Rozliczenia międzyokresowe umów budowlanych) jako bierne rozliczenia międzyokresowe kosztów (RMK bierne);
- nadwyżka kosztów poniesionych nad kosztami szacowanymi z niezakończonych umów budowlanych wykazywana jest drugostronnie w aktywach bilansu w pozycji "Aktywa z tytułu niezakończonych umów budowlanych" jako czynne rozliczenia międzyokresowe kosztów (RMK czynne).

Odmiennie od rozwiązań określonych w KSR nr 3, Spółka prezentuje rezerwę na przewidywaną stratę na kontrakcie w pozycji rozliczeń międzyokresowych (biernych).

#### **2.15. Wynik finansowy**

Przychodem ze sprzedaży produktów, tj. wyrobów gotowych i usług jest kwota należna z tego tytułu od odbiorcy, pomniejszona o należny podatek od towarów i usług. Momentem sprzedaży jest przekazanie produktów lub półfabrykatów odbiorcy, odbiór przez odbiorcę usługi lub wykonanie na jego rzecz usługi. W przypadku Spółki do przychodów ze sprzedaży produktów zalicza się przede wszystkim przychody ze sprzedaży gier (licencji), tantiemów.

Przychodem ze sprzedaży towarów i materiałów jest kwota należna z tego tytułu od odbiorcy, pomniejszona o należny podatek od towarów i usług. Momentem sprzedaży jest przekazanie towarów lub materiałów odbiorcy. Koszty opłat i prowizji bankowych oraz koszty prowizji pobranych przez pośredników płatności obciążają "Usługi obce".

Koszty reklamy, w różne materiały i usługi o charakterze reklamowym, oraz koszty ubezpieczeń obciążają "Pozostałe koszty rodzajowe".

Wartość sprzedanych towarów i materiałów jest to wartość sprzedanych towarów i materiałów w cenie nabycia współmierna do przychodów ze sprzedaży z tego tytułu.

Pozostałe przychody i koszty operacyjne są to poniesione koszty lub osiągnięte, niewątpliwe przychody niezwiązane bezpośrednio z podstawową działalnością Spółki. Spółka kwalifikuje tu głównie przychody z dotacji. Pozostałymi kosztami operacyjnymi są przede wszystkim odpisy aktualizujące należności i zapasy.

Przychody finansowe są to należne przychody z operacji finansowych, natomiast koszty finansowe są to poniesione koszty operacji finansowych. Głównymi pozycjami w tej kategorii są koszty finansowania dłużnego, wycena w skorygowanej cenie nabycia oraz wycena bilansowa pozycji w walutach obcych.

#### **2.16. Poziom istotności**

Ustala się, że dla rzetelnego i jasnego przedstawienia sytuacji majątkowej i finansowej oraz wyniku finansowego Spółki jako kwoty istotne traktuje się te kwoty, które przekraczają 1% sumy bilansowej za poprzedni okres sprawozdawczy w przypadku wielkości bilansowych lub te kwoty, które przekraczają 5% wartości bezwzględnej wyniku finansowego brutto w przypadku wielkości wynikowych.

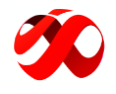

Ostateczną decyzję co do wysokości kwoty istotności podejmuje główny księgowy w porozumieniu z kierownikiem jednostki.

**3. Zasady prowadzenia kont ksiąg pomocniczych oraz ich powiązania z kontami księgi głównej**

Konta ksiąg pomocniczych (ewidencja analityczna) powinny być prowadzone co najmniej dla:

- środków trwałych (010), wartości niematerialnych i prawnych (020) oraz dokonywanych od nich odpisów umorzeniowych (071 i 072), których ewidencja prowadzona jest również w tablicach amortyzacyjnych sporządzanych za kolejne lata obrotowe w kartach analitycznych środków trwałych oraz wartości niematerialnych i prawnych,
- rozrachunków z kontrahentami,
- rozrachunków z pracownikami,
- pozostałych rozrachunków,
- kosztów i przychodów, dochodów i wydatków, przychodów i rozchodów oraz innych istotnych dla Spółki składników majątku lub źródeł jego finansowania;

Sumy sald kont pomocniczych powinny być zgodne z saldami właściwych kont księgi głównej.

Konta ksiąg pomocniczych, służące uszczegółowieniu i uzupełnieniu zapisów dokonanych na kontach księgi głównej, prowadzi się w porządku chronologicznym, jako wyodrębnione zbiory danych w ramach kont księgi głównej, wówczas suma sald początkowych i obrotów na kontach ksiąg pomocniczych stanowi saldo początkowe i obroty odpowiedniego konta księgi głównej; zapisy na kontach ksiąg pomocniczych dokonywane są zgodnie z zasadą zapisu powtarzanego, a ich forma dostosowywana jest każdorazowo do przedmiotu ewidencji przyjętego dla danego konta syntetycznego.

Konta pozabilansowe pełniące funkcję wyłącznie informacyjno-kontrolną prowadzone są z zachowaniem zasady zapisu jednokrotnego, a zdarzenia na nich rejestrowane nie powodują zmian w składnikach aktywów i pasywów; zapisy dokonane na kontach pozabilansowych nie podlegają uzgodnieniu z zapisami dokonanymi w innych urządzeniach ewidencyjnych.

Konta pozabilansowe prowadzi się w Spółce dla:

- kosztów i przychodów pozabilansowych, które są istotne dla ustalenia dochodów Spółki dla celów ustawy o podatku dochodowym od osób prawnych
- ponadto w razie takiej potrzeby spółka może wykorzystywać dodatkowo inne konta pozabilansowe według potrzeb, np.:
	- $\circ$  091 "Środki trwałe w likwidacji",
	- o 092 "Pozostałe środki trwałe w likwidacji",
	- o 900 "Koszty podatkowe niebilansowe"
	- $\circ$  901 "Przychody podatkowe niebilansowe"
	- $\circ$  902 ..Koszty badawczo-rozwojowe"
	- $\circ$  903 "Składki emerytalne (pracodawca)"
	- o 904 "Koszty podatkowe z zeszłych okresów"

Spółka prowadzi księgi rachunkowe z wykorzystaniem oprogramowania komputerowego, stąd wydruki komputerowe powinny być:

- trwale oznaczone nazwą (pełną/skróconą) Spółki, której dotyczą (każda księga wiązana, każda luźna karta kontowa, także jeżeli mają one postać wydruku komputerowego lub zestawienia wyświetlanego na ekranie monitora komputera), nazwą danego rodzaju księgi rachunkowej oraz nazwą programu przetwarzania,
- wyraźnie oznakowane co do roku obrotowego, co do miesiąca i daty sporządzenia,
- powinny mieć automatycznie numerowane strony z oznaczeniem pierwszej i ostatniej (koniec wydruku) oraz sumowanie w sposób ciągły w miesiącach i w roku obrotowym,
- przechowywane starannie w ustalonej kolejności.
- **4. Wykaz zbiorów danych tworzących księgi rachunkowe**

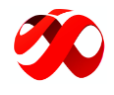

Wykaz zbiorów danych tworzących księgi rachunkowe na informatycznych nośnikach danych z określeniem ich struktury, wzajemnych powiązań oraz ich funkcji w organizacji całości ksiąg rachunkowych i w procesach przetwarzania danych zawiera załącznik nr 2.

#### **5. Opis systemu informatycznego**

#### **5.1. Informacje ogólne o systemie InsERT GT**

InsERT GT to propozycja firmy InsERT do zarządzania małą i średnią firmą. W jego skład wchodzi system sprzedaży Subiekt GT, system do zarządzania relacjami z klientami Gestor GT, system do prowadzenia księgi handlowej - Rewizor GT, system obsługi księgi przychodów i rozchodów oraz podatku zryczałtowanego - Rachmistrz GT, system kadrowo- płacowy Gratyfikant GT. Dodatkowymi, bezpłatnymi elementami zawartymi w systemie jest Kasiarz GT (dostarczany wraz z Subiektem GT moduł do obsługi urządzeń zewnętrznych) oraz mikroGratyfikant GT (dostarczany wraz z Rewizorem GT i Rachmistrzem GT moduł do obsługi płacowej przedsiębiorstwa).

InsERT GT jest skonstruowany jako zintegrowany pakiet programów ściśle współpracujących ze sobą i pracujących na wspólnej bazie danych. Baza danych odpowiada zawsze jednemu podmiotowi gospodarczemu, dlatego obsługa kilku podmiotów gospodarczych za pomocą jednej instalacji systemu (np. w sieci komputerowej) wymaga utworzenia kilku baz danych oraz zakupienia kilku licencji. Motorem bazy danych zastosowanym w systemie InsERT GT jest Microsoft SQL Server 2008 R2, który w bezpłatnej, ograniczonej wersji SQL Express 2008 R2 jest dostarczany wraz z systemem InsERT GT.

InsERT GT to nowoczesny, kompletny system wspomagający zarządzanie przedsiębiorstwem. Zastosowane w nim rozwiązania techniczne i interfejsowe sprawią, że praca będzie przebiegała płynnie i bez problemów. Producent systemu, firma InsERT S.A. dołożył wszelkich starań, aby wprowadzić do systemu liczne ułatwienia, podpowiedzi oraz pomocne mechanizmy interfejsu użytkownika. Wielką wagę przyłożono do niezawodności systemu i wygody użytkownika.

#### Elementy programu

Wszystkie programy zbudowane są w podobny sposób. Twórcy programu kierowali się zasadą przyjaznego interfejsu i prostotą obsługi. Poruszanie się po programach, korzystanie z poszczególnych funkcji nie powinno sprawiać więc trudności nawet początkującym użytkownikom komputerów.

Aby korzystanie z poszczególnych programów było jeszcze prostsze, warto zapoznać się z typowymi elementami programów. Poznanie nazewnictwa ułatwi również korzystanie z systemu pomocy.

Typowe elementy programu to :

• okno programu

Główny element programu. Zawiera nazwę programu (w lewym górnym rogu) oraz tzw. paski, które umożliwiają poruszanie się po programie oraz wywoływanie funkcji i modułów. Użytkownik może zmienić wygląd okna programu poprzez wyłączenie poszczególnych pasków (sprawić, by nie były widoczne na ekranie). Aby to uczynić, należy posłużyć się funkcją Widok/Paski znajdującą się w menu.

• okno modułu

To główny element programu. Zbudowane jest z:

- o nagłówka (tu znajduje się tytuł modułu, np. Faktury sprzedaży oraz najważniejsze funkcje dostępne w tym module);
- o wielu filtrów (przed filtrami znajduje się czarny trójkąt, którego naciśnięcie spowoduje wyświetlenie wszystkich operacji dostępnych na danej liście, np. Zaznacz wszystko, Przywróć domyślne ustawienia filtrów, Znajdź);
- o zawartości (tu przeważnie znajduje się lista lub jak w module Wypłaty dwie zależne od siebie listy)
- o podsumowania (występuje w niektórych oknach modułów, zawiera różnego rodzaju informacje dodatkowe i zbiorcze).

W górnej części okna modułu, nad tabelą, z prawej strony znajduje się tzw. licznik elementów listy, który na początku pracy z programem ma postać /m, gdzie m oznacza liczbę znajdujących się w tabeli pozycji (dokumentów, plików itp.). Użytkownik może jednak zdecydować o tym, aby znajdowało się w nim więcej

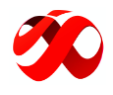

informacji. Po naciśnięciu prawego klawisza myszki na liczniku wyświetlone zostaną dodatkowe opcje. Licznik może więc informować o: liczbie wierszy w tabeli (m), numerze bieżącej pozycji (n) oraz liczbie zaznaczonych pozycji (o). Można wybrać wszystkie możliwości, dwie lub jedną spośród nich. Jeśli wybrane zostaną wszystkie opcje, licznik może wyglądać następująco: m/n/o.

Warto pamiętać również o innym udogodnieniu - klikając w czarny trójkąt znajdujący się obok nazwy modułu, użytkownik spowoduje wyświetlenie nazw opcji i modułów związanych z tym, z którego danymi aktualnie pracuje. Do wersji 1.21 systemu została dodana kolejna innowacja, jaką jest tzw. zakładkowość. Autorzy systemu podążając za współczesnymi trendami i sprawdzonymi udogodnieniami w interfejsie użytkownika, stworzyli następującą modyfikację: poszczególne moduły lub widoki można uruchamiać w nowej zakładce, która jest elementem okna głównego aplikacji. Nowa zawartość pojawia się w kolejnej zakładce (np. następny moduł), co umożliwia m.in. łatwe porównanie kilku obiektów. Praca z programem usprawnia się również dzięki temu, że najczęściej używane moduły (zakładki) będą zawsze "na wierzchu". To z kolei pozwoli uruchomić kilka zakładek z tym samym modułem i w każdym zastosować np. inne filtry, zaznaczenia itp. Nową zakładkę uruchamia się, trzymając klawisz [Ctrl]. Warto pamiętać, że w dolnej części wielu modułów w specjalnych zakładkach zgromadzone są różne informacje dotyczące danego obiektu (np. w Gestorze GT, module Klienci- Personel są to zakładki: Szczegóły, Wiadomości, Działania, Szanse sprzedaży, Powiązania, Bibliotek dokumentów).

• okno dialogowe

Służy do komunikacji użytkownika z programem. Umożliwia wprowadzanie i edytowanie danych. Składa się z kilku typowych elementów. W programie występuje kilka rodzajów okna dialogowego.

• menu kontekstowe

Wywoływane prawym klawiszem myszki. Zawiera wybrane funkcje związane z używanym przez użytkownika modułem. Dodatkowo w menu kontekstowym znajdują się funkcje umożliwiające wydrukowanie listy oraz ustalenie jej parametrów (funkcja Parametry listy). Z menu kontekstowego można również uruchomić mechanizm szukania oraz odświeżyć zapisy na liście.

• hyperlink

Łatwo rozpoznać ten element programu, ponieważ po najechaniu na niego myszką ukazuje się następujący znak. Hyperlinki uruchamiają, np. listę dostępnych operacji, modułów, okna dialogowe. W pomocy technicznej hyperlinki często nazywane są po prostu funkcja.

Rewizor GT to program umożliwiający prowadzenie pełnej księgowości. Do podstawowych zalet tego systemu finansowo-księgowego należą: tworzenie planu kont, dekretowanie i księgowanie dokumentów, obsługa kas i rachunków bankowych oraz środków trwałych a także sporządzanie i drukowanie niezbędnych sprawozdań i zestawień (np. bilansu otwarcia, dziennika księgowań, ZSO, rejestru VAT, bilansu, RZSu). Program zawiera rozbudowaną grupę modułów pozwalającą zarządzać rozrachunkami. Rewizor GT pozwala na tworzenie wielu zestawień, w tym zestawień własnych (SQL, COM i XML). System może obsługiwać wiele podmiotów, dlatego sprawdza się w biurach rachunkowych. Ściśle zintegrowany z Subiektem GT i mikroGratyfikantem GT.

#### **5.2. System Rewizor GT**

Program Rewizor GT umożliwia określanie roku obrotowego, jak i wchodzących w jego skład okresów sprawozdawczych w sposób zgodny z ustawową definicją tych pojęć z uwzględnieniem specyfiki Spółki. W szczególności okresami sprawozdawczymi mogą być miesiąc lub rok obrotowy - z uwagi na swój charakter okresy te zostały uznane za podstawowe dla celów prezentacji danych w programie Rewizor GT.

W programie Rewizor GT istnieje możliwość wydruku wykazu kont księgi głównej (kont syntetycznych) oraz kont ksiąg pomocniczych (kont analitycznych) określającego m.in. wzajemne powiązania pomiędzy kontami. Konta analityczne stanowią poziome rozwinięcie kont syntetycznych - zapisy na tych kontach są uszczegółowieniem zapisów na kontach syntetycznych. Zapisy księgowe mogą być dokonywane wyłącznie na kontach analitycznych ostatniego poziomu - zapisy te są automatycznie rejestrowane jako zapisy na kontach analitycznych wyższych poziomów oraz kontach syntetycznych. Obroty i salda kont analitycznych wyższych poziomów oraz kont syntetycznych są sumą obrotów i sald kont analitycznych ostatniego poziomu. Taka konstrukcja Rewizora GT

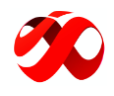

zapewnia integralność pomiędzy zapisami na kontach syntetycznych i zapisami na kontach analitycznych, a tym samym automatyczne uzgodnienie obrotów i sald kont księgi głównej z obrotami i salda kont ksiąg pomocniczych. System InsERT GT, w skład którego wchodzi program Rewizor GT, stanowi zintegrowany pakiet programów ściśle współpracujących ze sobą i pracujących na wspólnej bazie danych. Baza danych odpowiada zawsze jednemu podmiotowi gospodarczemu. Motorem bazy danych zastosowanym w systemie InsERT GT jest Microsoft SQL Server 2000/2005/2008/2010/2012/2014. Baza danych systemu InsERT GT składa się z dwóch plików fizycznych o rozszerzeniach \*.mdf - zasadnicza baza danych oraz \*.ldf - plik logu transakcyjnego. Oba pliki stanowią logiczną całość bazy danych i są ze sobą ściśle powiązane. Plik \*.ldf zawiera zapisy transakcji wykonywanych na zasadniczej bazie danych (plik \*.mdf) zwiększające bezpieczeństwo logicznej struktury bazy danych jak i samych danych w niej zawartych. Dokumentacja bazy danych systemu InsERT GT dostępna jest za pośrednictwem działu opieki posprzedażnej firmy InsERT lub partnerów firmy InsERT tworzących sieć sprzedaży i serwisu. Z uwagi na relacyjny charakter bazy danych opis ten zawiera wykaz tabel, w których gromadzone są dane, ich funkcję, strukturę oraz wzajemne powiązania. Zapisy księgowe znajdują się w tabelach dkr Dokument oraz dkr\_Pozycja.

Omówienie najważniejszych cech i funkcjonalności programu Rewizor GT zawiera instrukcja obsługi systemu InsERT GT. Instrukcja ta dołączana jest do programu w postaci drukowanej oraz w postaci elektronicznej wraz z nośnikiem zawierającym wersję instalacyjną programu. Stanowi ona uzupełnienie uaktualnianego i rozwijanego na bieżąco systemu pomocy kontekstowej dostępnej w programie po naciśnięciu klawisza [F1] lub wybraniu opcji Pomoc.

Rewizor GT zapewnia systematyczne tworzeniu rezerwowych kopii zbiorów danych oraz ochronę programu i danych przed nieupoważnionym dostępem lub zniszczeniem dzięki zastosowaniu odpowiednich rozwiązań programowych, w szczególności za pomocą mechanizmu archiwizacji danych, systemu kont użytkowników oraz systemu uprawnień dostępu do elementów interfejsu użytkownika oraz obiektów biznesowych aplikacji i operacji na tych obiektach.

W programie Rewizor GT, w module Administracja - Parametry - Lata obrotowe dostępna jest funkcja zamykania roku obrotowego (opcja Zamknij rok), której zastosowanie niemożliwia modyfikację istniejących oraz dopisywanie nowych zapisów księgowych tworzących księgi rachunkowe zamykanego roku obrotowego. Zamknięcie roku obrotowego jest operacją nieodwracalną. Fakt zamknięcia roku obrotowego jest prezentowany na liście lat obrotowych. Operacja zamykania roku chroniona jest w Rewizorze GT za pomocą specjalnego uprawnienia, które musi posiadać osoba zamykająca księgi rachunkowe.

W programie Rewizor GT w module Zestawienia dostępne są zestawienia umożliwiające wydrukowanie ksiąg rachunkowych (funkcja Drukuj, opcja Drukuj) lub przeniesienie ich na informatyczny nośnik danych (funkcja Drukuj, opcja Eksport). Zestawienia te są elementami grupy Księgowe, a ich nazwy rozpoczynają się od prefiksów Dziennik księgowań..., Zapisy na koncie... oraz ZSO... Dostęp do zestawień chroniony jest w Rewizorze GT za pomocą specjalnego uprawnienia, które musi posiadać osoba drukująca księgi rachunkowe lub przenosząca je na informatyczny nośnik danych.

Księgi rachunkowe w programie Rewizor GT (w postaci wydruków, w tym także podglądów wydruków wyświetlanych na ekranie monitora lub w postaci elektronicznej po przeniesieniu na informatyczny nośnik danych) są oznaczone:

- nazwą Spółki zgodnie z zawartością pola Nazwa pełna w danych podmiotu;
- nazwą danego rodzaju księgi zgodnie z przyjętym nazewnictwem:
	- o Dziennik księgowań (dziennik)
	- o Zapisy na koncie (księga główna, księgi pomocnicze)
	- o Zestawienie sald i obrotów (zestawienie obrotów i sald kont księgi głównej, zestawienie sald kont ksiąg pomocniczych)
- nazwą programu przetwarzania (System finansowo-księgowy Rewizor GT) oraz nazwą producenta programu (InsERT S.A.);
- symbolem oraz datami początku i końca roku obrotowego zgodnie z zawartością pól Symbol roku, Od,

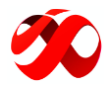

Do w danych roku obrotowego;

- datami początku i końca okresu sprawozdawczego zgodnie z parametrami określonymi podczas ich tworzenia;
- datą sporządzenia zgodnie z datą systemową.

Automatyczną kontrolę ciągłości zapisów w programie Rewizor GT zapewnia dziennik księgowań. Wydruki ksiąg rachunkowych w programie Rewizor GT (w tym także podglądy wydruków wyświetlane na ekranie monitora) składają się z automatycznie numerowanych stron z oznaczeniem pierwszej i ostatniej oraz są sumowane na kolejnych stronach w sposób ciągły - w podsumowaniu każdej strony znajdują się obroty bieżącej strony, kwoty z przeniesienia z poprzedniej strony oraz kwoty do przeniesienia na następną stronę.

Dziennik księgowań w programie Rewizor GT ujmuje zapisy operacji gospodarczych w porządku chronologicznym. Chronologię zapisów w dzienniku danego okresu sprawozdawczego wyznacza w Rewizorze GT data dekretacji stanowiąca datę zapisu księgowego. Program kontroluje chronologię dokonywania zapisów w dzienniku. W programie Rewizor GT zapisy w dzienniku:

- są oznaczone unikalnym numerem identyfikacyjnym składającym się z symbolu rejestru księgowego oraz numeru nadawanego w obrębie tego rejestru (dodatkowa identyfikacja dowodów księgowych);
- zawierają określenie rodzaju i numer identyfikacyjny dowodu źródłowego;
- posiadają automatycznie nadane numery pozycji z zachowaniem ciągłości numeracji dotyczy to zarówno identyfikacji dowodów księgowych (podstawowy poziom autonumeracji), jak i identyfikacji kont, których zapisy dotyczą (dodatkowy poziom autonumeracji stanowiący powiązanie z zapisami na kontach księgi głównej);
- posiadają identyfikator osoby wprowadzającej zapis.

Jak wynika z powyższego sposób dokonywania zapisów umożliwia ich jednoznaczne powiązanie ze sprawdzonymi i zatwierdzonymi dowodami księgowymi. Obroty dziennika w programie Rewizor GT są liczone w sposób ciągły w roku obrotowym - w podsumowaniu zapisów w dzienniku znajdują się obroty za poprzednie okresy sprawozdawcze, obroty za dany okres sprawozdawczy oraz obroty narastająco od początku roku obrotowego. Dzięki temu możliwe jest uzgodnienie obrotów dziennika z obrotami zestawienia obrotów i sald.

W programie Rewizor GT zapisy w księgach rachunkowych wprowadza się za pomocą operacji Księguj dostępnej w module Dekretacja i księgowanie (niezależnie od sposobu, w jaki powstały dane w oparciu o które zapisy są tworzone). Jest to jedyny sposób rejestrowania zapisów zdarzeń w księgach rachunkowych. Operacja księgowania chroniona jest w Rewizorze GT za pomocą specjalnego uprawnienia, które musi posiadać osoba wprowadzająca zapis. Program zapamiętuje identyfikator osoby dokonującej zapisu w księdze rachunkowej.

Zastosowanie funkcji księgowania, tożsamego w Rewizorze GT z dokonaniem zapisu w księdze rachunkowej, blokuje możliwość usunięcia bądź zmiany zapisu i jest to operacja nieodwracalna. Istnieje możliwość poprawy błędnych zapisów tylko w trybie przewidzianym ustawą - przez wprowadzenie do ksiąg rachunkowych dowodu zawierającego korekty błędnych zapisów.

W celu identyfikacji dowodów księgowych w programie Rewizor GT zapisy księgowe opisane są unikalnymi identyfikatorami składającymi się z oznaczenia rejestru księgowego oraz numeru w tym rejestrze. Ponadto każdy zapis posiada numer pozycji, pod jakim został wprowadzony do dziennika - dotyczy to zarówno identyfikacji dowodów księgowych jak i identyfikacji kont, których zapisy dotyczą (powiązanie z zapisami na kontach księgi głównej).

W Rewizorze GT zastosowano wielopoziomową kontrolę kompletności danych stanowiących zasoby informacyjne rachunkowości oraz parametrów ich przetwarzania. Kontrola ta realizowana jest zarówno za pomocą mechanizmów bazodanowych, jak i programowych. Kompletność danych zapewniona jest w dużej mierze przez samą konstrukcję programu - zdarzenia rejestrowane są jednocześnie w dzienniku oraz ujmowane na kontach księgi głównej oraz na kontach ksiąg pomocniczych, zapis na koncie analitycznym jest równocześnie rejestrowany jako zapis na koncie syntetycznym. Rewizor GT kontroluje m.in. integralność wprowadzanych danych, zachowanie zasady podwójnego zapisu, ciągłość dokonywania zapisów, kompletność wprowadzenia zapisów dotyczących roku

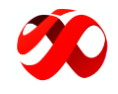

#### obrotowego.

W programie Rewizor GT dostępnych jest szereg opcji umożliwiających przeglądanie zapisów księgowych zarówno w ujęciu jednostkowym, jak i w postaci zbiorczej. Za pomocą odpowiednich parametrów możliwe jest określenie zakresu uzyskiwanych informacji, w tym określenie okresu sprawozdawczego, oraz sposobu ich prezentacji. Rewizor GT umożliwia wydruk danych (w szczególności wydruk na ekran) lub ich eksport.

Z uwagi na nieodwracalność operacji księgowania jedynym sposobem poprawy błędnych zapisów w programie Rewizor GT jest ujęcie w księgach rachunkowych dowodu korygującego te zapisy. Można tego dokonać tylko za pomocą zapisów dodatnich (storno czarne) bądź tylko za pomocą zapisów ujemnych (storno czerwone).

#### **V. Dokumentacja systemu służąca ochronie danych i ich zbiorów**

Program Rewizor GT zawiera mechanizmy tworzenia zapasowych kopii danych (tzw. archiwizacji danych). Systematyczność archiwizacji danych ułatwia w Rewizorze GT możliwość ustalenia harmonogramu tego procesu. Dodatkowo system baz danych wykorzystywany przez Rewizora GT oraz system operacyjny, pod kontrolą którego Rewizor GT wykonuje swoje zadania również umożliwiają systematyczne tworzenie rezerwowych kopii danych.

Ochronę przed nieupoważnionym dostępem do Rewizora GT oraz danych przez niego przetwarzanych, w szczególności ochronę przed zniszczeniem danych, zapewniają rozbudowany system kont użytkowników programu oraz system uprawnień dostępu do elementów interfejsu użytkownika i obiektów biznesowych oraz operacji wykonywanych na tych elementach/obiektach. Dostęp każdego z użytkowników chroniony jest hasłem (podstawowy system ochrony) oraz prawami dostępu do wybranych opcji w programie (dodatkowy system ochrony).

Jeśli księgi rachunkowe zostały utrwalone na informatycznych nośnikach danych nie spełniających kryterium trwałości lub system ochrony danych nie spełnia wymagań ustawowych, konieczne jest wydrukowanie ksiąg. Możliwość wydruku ksiąg rachunkowych stanowi jedną z podstawowych cech programu Rewizor GT.

# <span id="page-25-0"></span>6. KOMENTARZ EMITENTA NA TEMAT OKOLICZNOŚCI I ZDARZEŃ ISTOTNIE WPŁYWAJĄCYCH NA DZIAŁALNOŚĆ EMITENTA, JEGO SYTUACJĘ FINANSOWĄ I WYNIKI OSIĄGNIĘTE W DANYM KWARTALE

W I kwartale 2024 r. Image Power S.A. wypracowała przychody netto ze sprzedaży i zrównane z nimi na poziomie 147.243,03 zł przy 618.459,77 zł uzyskanych w analogicznym okresie 2023 r., co oznacza spadek o 76,19% r/r. Na poziomie przychodów ze sprzedaży produktów, w okresie od stycznia do marca 2024 r., Emitent osiągnął kwotę równą 114.419,57 zł, natomiast, w porównywanym okresie 2023 r., Emitent osiągnął niniejsze przychody w wysokości 296.713,94 zł, co oznacza spadek o 61,44% r/r. Spadek przychodów Spółki I kwartale 2024 r. (r/r) związany jest z mniejszą sprzedażą produktów Emitenta, które wydane zostały we wcześniejszych okresach działalności. Niemniej, w najbliższym czasie planowane są premiery kolejnych tytułów, co w ocenie Zarządu Emitenta, istotnie poprawi przyszłą kondycję finansową Spółki. Za okres I kwartału 2024 r. Emitent osiągnąłstratę netto w wysokości 161.313,53 zł przy stracie netto za III kwartał 2022 r. w kwocie 234.685,70 zł.

#### **Istotne wydarzenia, które miały miejsce w omawianym okresie, a także do momentu publikacji raportu**

18 stycznia 2024 r. została obustronnie podpisana umowa dystrybucyjna z dnia 8 stycznia 2024 r. ze spółką GOG sp. z o.o. z siedzibą w Warszawie (Dystrybutor) dla gier Spółki w wersji na PC pt. Offroad Mechanic Simulator oraz Haunted House Renovator. Zgodnie z umową gry Emitenta będą sprzedawane na całym świecie poprzez odpowiednie platformy Dystrybutora. Umowa dystrybucyjna obowiązuje przez 2 lata odpowiednio od daty premiery każdej z gier, który to okres będzie automatycznie przedłużany o okres jednego roku, jeżeli żadna ze stron nie złoży pisemnego wypowiedzenia Umowy na 30 dni przed wygaśnięciem początkowego lub odnowionego terminu obowiązywania umowy. Premiera gry pt. Offroad Mechanic Simulator miała miejsce 24 lipca 2023 r., a premiera gry pt. Haunted House Renovator planowana jest w IV kwartale 2024 r. Spółka nie

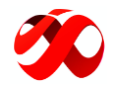

wyklucza, iż przedmiotowa umowa zostanie rozszerzona na inne produkty Emitenta. Wynagrodzenie Emitenta z niniejszej umowy dystrybucyjnej wynosi 80% przychodów netto ze sprzedaży gier, tj. przychodów pomniejszonych o odpowiednie podatki, opłaty, zwroty, rabaty, które zostały szczegółowo opisane w umowie.

W lutym 2024 r. Emitent uczestniczył w targach PAX East w Bostonie, gdzie zaprezentował zaktualizowaną wersję demonstracyjną gry pt. Haunted House Renovator (która to wcześniej była udostępniona w ramach kampanii na Kickstarterze). Udział w niniejszych targach to krok w kierunku zwiększenia rozpoznawalności produktów Spółki wśród zachodnich graczy, a także możliwość udoskonalenia niniejszego tytułu poprzez obserwację sposobu, w jaki uczestnicy targów grają w Haunted House Renovator. Była to druga wizyta Emitenta na targach PAX East. W 2022 roku prezentowana była gra pt. Creature Lab, która po targach doświadczyła znacznego wzrostu zainteresowania graczy. Wraz z Kickstarterem, PAX East przygotuje grunt pod zaplanowaną na czerwiec demonstrację dema gry w ramach Steam Next Fest.

5 kwietnia 2024 r. zakończyła się (trwająca od 6 marca 2024 r.) na Kickstarterze zbiórka na grę pt. Haunted House Renovator. Niniejszy projekt zebrał wsparcie na poziomie ponad 180% założonego celu. Pomogło w tym 483 backerów, z których około 60% pochodzi ze Stanów Zjednoczonych. Najbardziej popularną nagrodą wybieraną przez graczy był klucz do pełnej wersji gry po jej premierze.

#### **Wpływ sytuacji polityczno-gospodarczej na terytorium Ukrainy**

Spółka, w związku z konfliktem zbrojnym na terenie Ukrainy, nie zidentyfikowała czynników ryzyka, które mogłyby w negatywny sposób wpłynąć na działalność operacyjną Spółki, a także wyniki finansowe ani sytuację materialną Emitenta. Spółka nie jest stroną umów z podmiotami biorącymi udział w niniejszym konflikcie zbrojnym, a sprzedaż produktów Emitenta na terytorium Rosji i Ukrainy stanowi niewielki odsetek w całości przychodów Spółki. Emitent posiada niewielką ilość pracowników pochodzących z Ukrainy, którym zapewnił niezbędną pomoc w momencie wybuchu konfliktu. Spółka na bieżąco monitoruje potencjalny wpływ sytuacji politycznogospodarczej na Ukrainie na działalność Emitenta w perspektywie kolejnych okresów.

<span id="page-26-0"></span>7. JEŻELI EMITENT PRZEKAZYWAŁ DO PUBLICZNEJ WIADOMOŚCI PROGNOZY WYNIKÓW FINANSOWYCH - STANOWISKO ODNOŚNIE MOŻLIWOŚCI ZREALIZOWANIA PUBLIKOWANYCH PROGNOZ WYNIKÓW NA DANY ROK W ŚWIETLE WYNIKÓW ZAPREZENTOWANYCH W DANYM RAPORCIE KWARTALNYM

Emitent nie przekazywał do wiadomości publicznej prognoz wyników finansowych za okres objęty niniejszym raportem.

<span id="page-26-1"></span>8. W PRZYPADKU GDY DOKUMENT INFORMACYJNY EMITENTA ZAWIERAŁ INFORMACJE, O KTÓRYCH MOWA W § 10 PKT 13a) ZAŁĄCZNIKA NR 1 DO REGULAMINU ASO – OPIS STANU REALIZACJI DZIAŁAŃ I INWESTYCJI EMITENTA ORAZ HARMONOGRAMU ICH REALIZACJI

Zarząd Spółki informuje, iż Dokument Informacyjny Emitenta nie zawierał informacji, o których mowa w § 10 pkt 13a Załącznika nr 1 do Regulaminu ASO.

<span id="page-26-2"></span>9. JEŻELI W OKRESIE OBJĘTYM RAPORTEM EMITENT PODEJMOWAŁ, W OBSZARZE ROZWOJU PROWADZONEJ DZIAŁALNOŚCI, INICJATYWY NASTAWIONE NA WPROWADZENIE ROZWIAZAŃ INNOWACYJNYCH W PRZEDSIĘBIORSTWIE – INFORMACJE NA TEMAT TEJ AKTYWNOŚCI

W omawianym okresie Emitent nie podejmował, w obszarze rozwoju prowadzonej działalności, inicjatyw

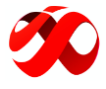

<span id="page-27-0"></span>nastawionych na wprowadzenie rozwiązań innowacyjnych w przedsiębiorstwie.

10. OPIS ORGANIZACJI GRUPY KAPITAŁOWEJ, ZE WSKAZANIEM JEDNOSTEK PODLEGAJACYCH KONSOLIDACJI ORAZ JEDNOSTEK NIEOBJĘTYCH KONSOLIDACJĄ, Z PODANIEM W STOSUNKU DO KAŻDEJ Z NICH CO NAJMNIEJ NAZWY (FIRMY), FORMY PRAWNEJ, SIEDZIBY, PRZEDMIOTU DZIAŁALNOŚCI I UDZIAŁU EMITENTA W KAPITALE ZAKŁADOWYM I OGÓLNEJ LICZBIE GŁOSÓW

Na dzień sporządzenia niniejszego raportu okresowego Emitent nie tworzy grupy kapitałowej w rozumieniu przepisów Ustawy z dnia 29 września 1994 r. o rachunkowości.

<span id="page-27-1"></span>11. W PRZYPADKU GDY EMITENT TWORZY GRUPĘ KAPITAŁOWĄ I NIE SPORZĄDZA SKONSOLIDOWANYCH SPRAWOZDAŃ FINANSOWYCH LUB SKONSOLIDOWANE SPRAWOZDANIA FINANSOWE NIE OBEJMUJĄ DANYCH WSZYSTKICH JEDNOSTEK ZALEŻNYCH – WSKAZANIE PRZYCZYN NIESPORZĄDZANIA SPRAWOZDAŃ SKONSOLIDOWANYCH PRZEZ PODMIOT DOMINUJĄCY LUB PRZYCZYN ZWOLNIENIA Z KONSOLIDACJI W ODNIESIENIU DO KAŻDEJ JEDNOSTKI ZALEŻNEJ NIEOBJĘTEJ KONSOLIDACJĄ

Na dzień sporządzenia niniejszego raportu okresowego Emitent nie tworzy grupy kapitałowej w rozumieniu przepisów Ustawy z dnia 29 września 1994 r. o rachunkowości.

<span id="page-27-2"></span>12. W PRZYPADKU GDY EMITENT TWORZY GRUPĘ KAPITAŁOWĄ I NIE SPORZĄDZA SKONSOLIDOWANYCH SPRAWOZDAŃ FINANSOWYCH LUB SKONSOLIDOWANE SPRAWOZDANIA FINANSOWE NIE OBEJMUJĄ DANYCH WSZYSTKICH JEDNOSTEK ZALEŻNYCH – WYBRANE DANE FINANSOWE SPÓŁEK ZALEŻNYCH EMITENTA NIEOBJĘTYCH KONSOLIDACJĄ, ZAWIERAJĄCE PODSTAWOWE POZYCJE KWARTALNEGO SPRAWOZDANIA FINANSOWEGO

Na dzień sporządzenia niniejszego raportu okresowego Emitent nie tworzy grupy kapitałowej, zatem nie sporządza skonsolidowanych sprawozdań finansowych.

<span id="page-27-3"></span>13. INFORMACJA O STRUKTURZE AKCJONARIATU EMITENTA, ZE WSKAZANIEM AKCJONARIUSZY POSIADAJĄCYCH, NA DZIEŃ SPORZĄDZENIA RAPORTU, CO NAJMNIEJ 5% GŁOSÓW NA WALNYM ZGROMADZENIU

*Wyszczególnienie akcjonariuszy posiadających co najmniej 5% udziału w kapitale zakładowym oraz w głosach na Walnym Zgromadzeniu* 

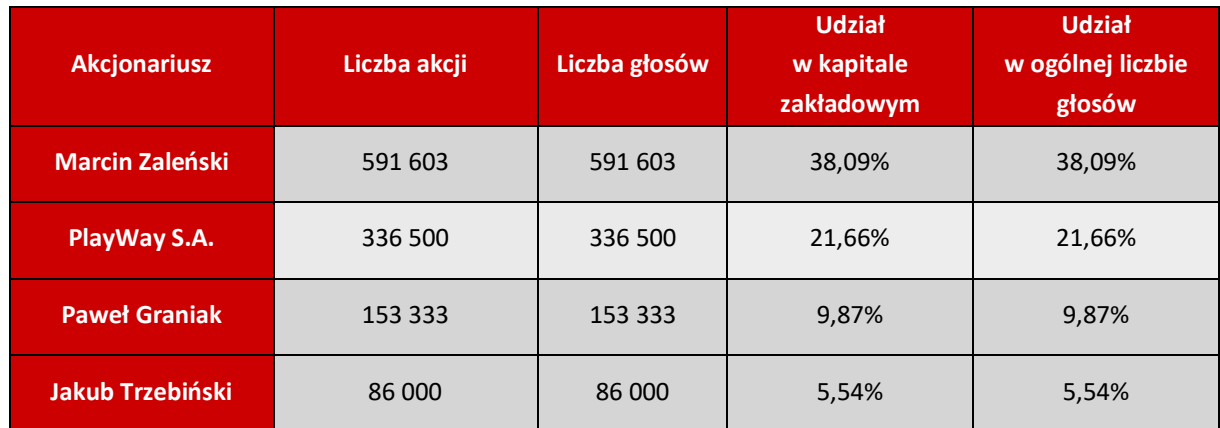

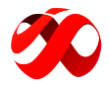

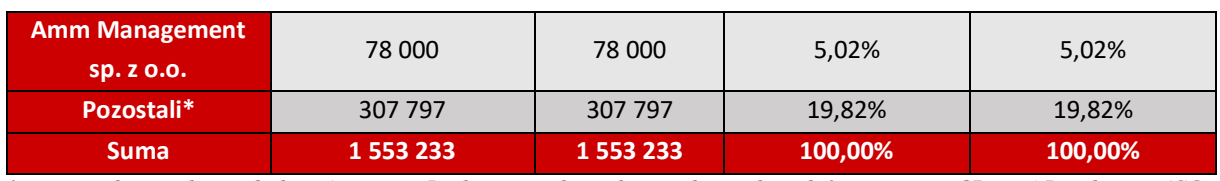

*\* w tym podmiot pełniący funkcję Animatora Rynku, w wyniku realizacji obowiązku, o którym mowa w §7 ust. 4 Regulaminu ASO*

*Struktura własnościowa Emitenta (udział w kapitale zakładowym i głosach na WZ)* 

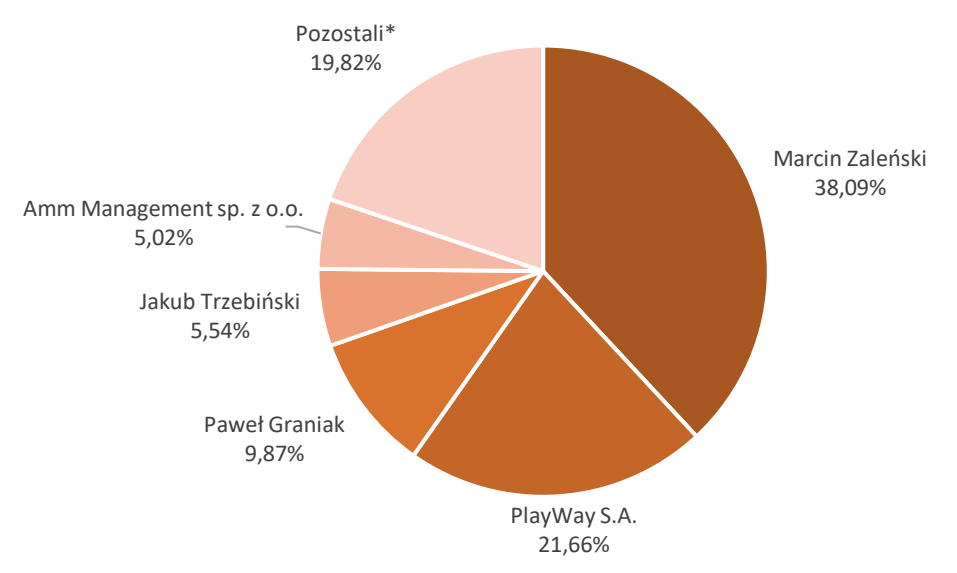

<span id="page-28-0"></span>*\* w tym podmiot pełniący funkcję Animatora Rynku, w wyniku realizacji obowiązku, o którym mowa w §7 ust. 4 Regulaminu ASO*

# 14. INFORMACJE DOTYCZĄCE LICZBY OSÓB ZATRUDNIONYCH PRZEZ EMITENTA, W PRZELICZENIU NA PEŁNE ETATY

Na dzień 31 marca 2024 r. w skład zespołu wewnętrznego Emitenta wchodziło łącznie 8 osób: 6 osób zatrudnianych na podstawie umowy o dzieło, 1 osoba zatrudniana na podstawie umowy zlecenia oraz 1 osoba zatrudniana na umowie B2B. Członkowie Zarządu zatrudnieni są w ramach powołania. Ponadto Emitent współpracuje z zespołami zewnętrznymi oraz osobami fizycznymi prowadzącymi działalności gospodarcze w oparciu o umowy cywilno-prawne.